RFP 16-01 EXHIBIT M

# Corporations and Charities System

## Detailed Design Document

# April, 2015

## TABLE OF CONTENTS

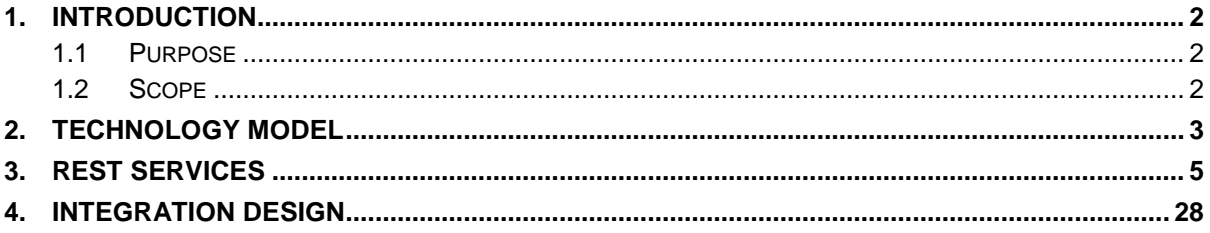

## **Document Revision History**

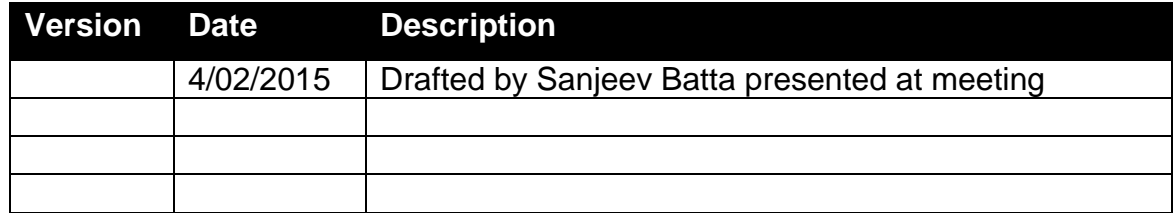

#### <span id="page-2-0"></span>**1. INTRODUCTION**

#### <span id="page-2-1"></span>**1.1 Purpose**

This document describes the detailed design for the Corporations and Charities System. The detailed design document describes the following

- A Technology Model / Framework for Rest Services.
- A draft set of Rest Services exposed by the system to fulfill the design requirements for web interface as well as staff console. The draft or proposed is used to describe these services because actual development of these services in an iterative and agile fashion will introduce changes along with an improved understanding of customer, system and performance needs that will further help refine and finalize these services.
- Details on integration specifications in some of the logical design areas where further definition / documentation can improve the understanding of data model and approach to integration with these systems.

#### <span id="page-2-2"></span>**1.2 Scope**

The scope of this document is limited to corporations and charities system detailed design. The changes to other systems e.g. Combined Fund Drive, revenue etc. are not included in this design.

#### <span id="page-3-0"></span>**2. TECHNOLOGY MODEL**

The technology component of the major section of the project is defined in the logical architecture. This model is to elaborate on specific areas of technology to further clarify the intent of the logical architecture. Certain detailed design items will be clarified and defined in an agile development lifecycle based on the basic framework highlighted here in.

The Rest Services for the project will be developed using .Net WebAPI. The design leverages the WebAPI controllers as a façade layer and uses a business domain object layer that provides a certain set of operations.

The REST Services layer has JSON / Parameter input and returns either the HTTP status codes with success based URI's or returns a JSON response. JSON response format used by the framework is based on JSend. JSend allows a consistent way of handling different UI errors as well other features to enable development of solid rest interfaces.

The WebAPI handlers for each of the different services are nested with the WebAPI routes and handle the defined service calls. The WebAPI handlers implement the overall business rules validation for each service, security validation and other aspects of Transaction and rules validation.

Each Business Domain Service is broken down into different domain layer classes that handle the domain specific logic as well as abstract the data access for the application. E.g. Order Domain Layer use SQL Data provider while the Filing / Corporations domain layer uses Mongo for persistence.

The Security Token Service will be used to issue and implement the Token. The Token will be implemented in a way that it can be seamlessly integrated into the WebAPI controller layer and the user context is available to WebAPI via the User.Identity interface built into .Net.

```
Public Class OrdersController
   Inherits ApiController
   <HttpPost(), JsonWebTokenAuthorization(SecurityRoles.SOS_STAFF, 
   SecurityRoles.EBPS SUPERVISOR, SecurityRoles.CLAIMS UPDATE,
   SecurityRoles.MAINT)>
   Public Async Function CreateOrder(<FromBody> OrderDto As OrderDto) As Task(Of
   Object)
   //function Code to validate and create order
   OrderDTO.UpdatedBy = User.Identity.Name
   Dim securityMessage As String = String. Empty
   If Not SecurityPolicy.IsAuthorized(CType(User, ClaimsPrincipal), orderDTO, 
   securityMessage) Then
         Return JSend.Fail(New With {.Message = securityMessage})
     End If
   //Do the Order Business Logic
   End function
End Class
```
The diagram below shows a base class Model for the WebAPI based services layer. The class model shows the pattern and the structure of services. Each of the services described in the REST Services Section and additional services discovered during the iterative implementation will be handled via a hierarchy of controllers, business domain objects and data objects.

Transaction data objects will be defined via a JSON data schema layer along with JSON based document storage into Mongo DB.

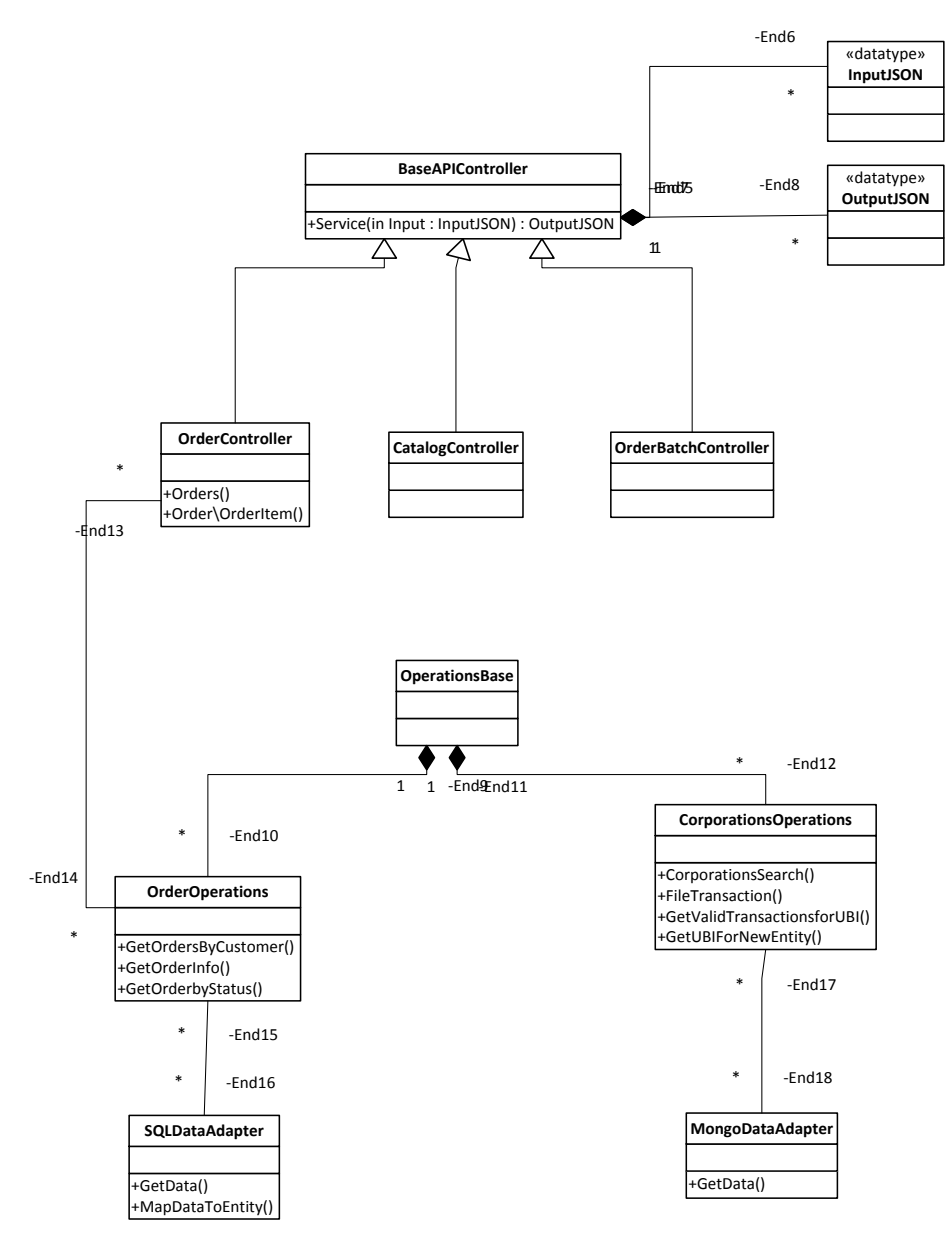

#### **3. REST SERVICES**

Corporations and Charities Rest Services are categories into following different categories. The URIs for these services are provided as a reference and will be determined based on the actual implementation and other SOS guidelines.

**Order Services**: The order services map to order domain data entities and allow the external shopping cart and internal processes to be validated and mapped to the data. Order Services serve the order pipeline receive, augment, fulfill and file and also provide mechanisms for catalog and product queries.

 **Catalog Services**: Catalog services provide the services to query the products and services received or fulfilled by the corporations and charities division plus any other divisions within SOS. The catalog is organized into categories which can have sub categories or services / products as the leaf node. The goal for the system is to limit the depth of categories to three levels but the system data model and service model does not constrain with those limits.

<span id="page-5-0"></span>A given service in the catalog can be associated with the corporations and charities transaction in the system that has Meta data and other rules associated with the transaction. The catalog system needs to allow the users to query the Meta data required for a certain transaction and any rules associated with that particular transaction.

Transaction meta data will be defined using the JSON schema model and further extended to include any angular specific requirements along with the any business specific design patterns as they relate to corporations and charities transactions.

#### **catalog/services**

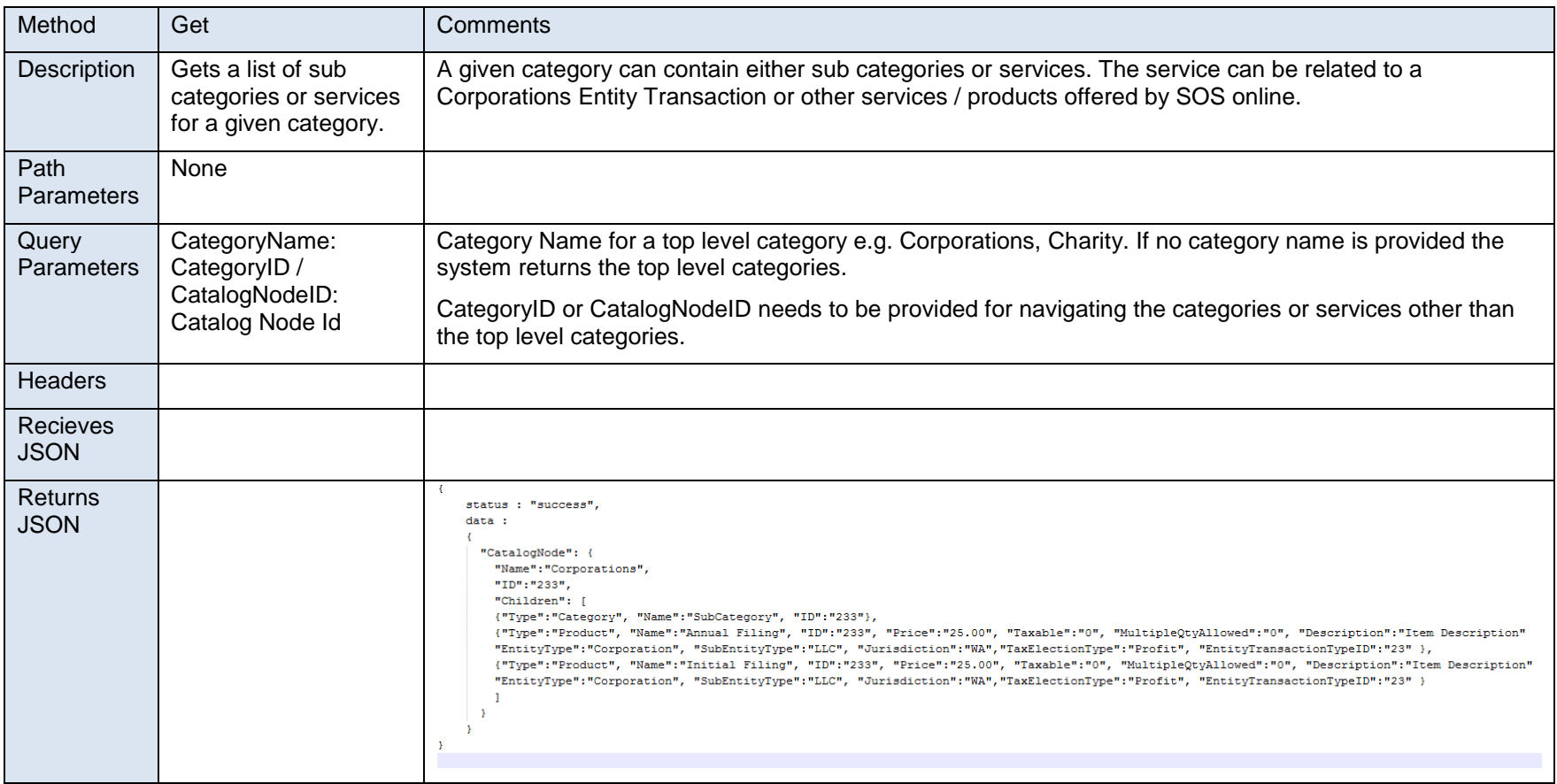

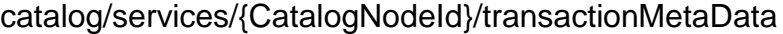

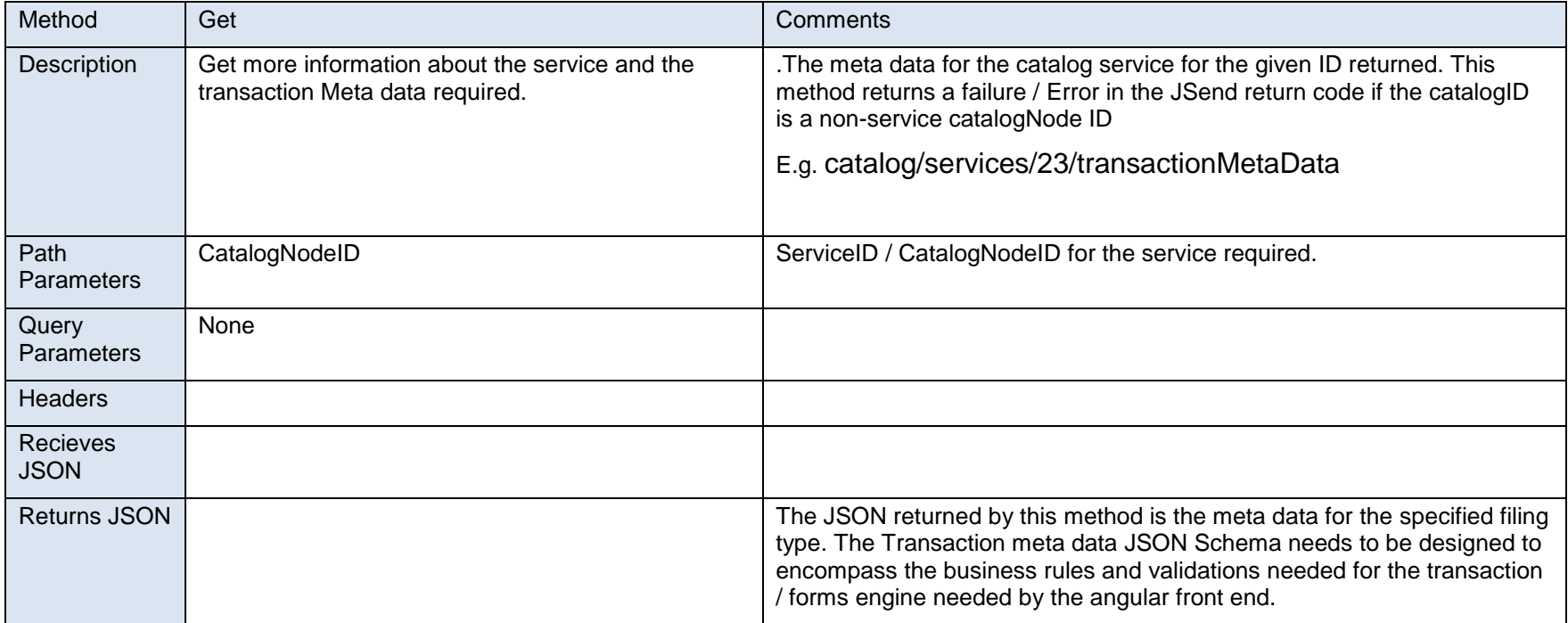

## catalog/services/{CatalogNodeId}/price

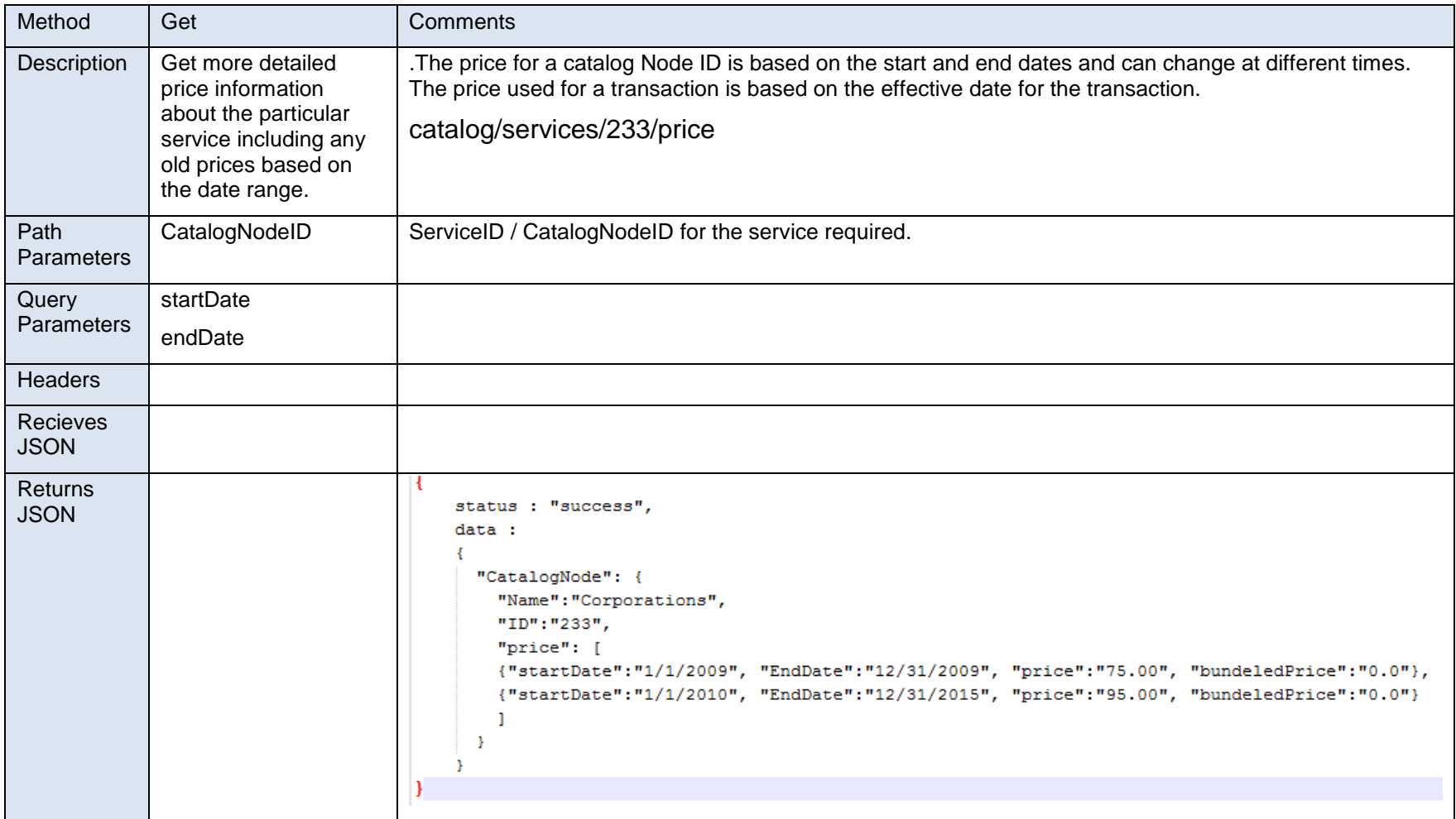

- **Orders Services**: Order services provide the shopping cart or equivalent functionality as in an eCommerce system. Even though SOS system is not a full eCommerce system there are many common traits in the SOS shopping cart vs. an eCommerce Shopping cart.
	- o User can query list of their orders by getting their orders in their customerID and a status.
	- o User can create a new Order and get a system assigned shopping cart ID / Order ID
	- o User can add items to the shopping cart via Orders/{CartID}/Items
	- o User can update the cart items and update the item meta data
	- o User can validate the item or the order via post on Order via OrderActions
	- o User can submit an Order along with the payment and get a confirmation back
	- o Internal Users can submit orders with exceptions and also manage payments for the order along with other attributes of the payment.
	- o Internal Users can manage payments
	- o Internal Users can manage Order Batches and Open a Batch or Close a Batch.

#### **/orders**

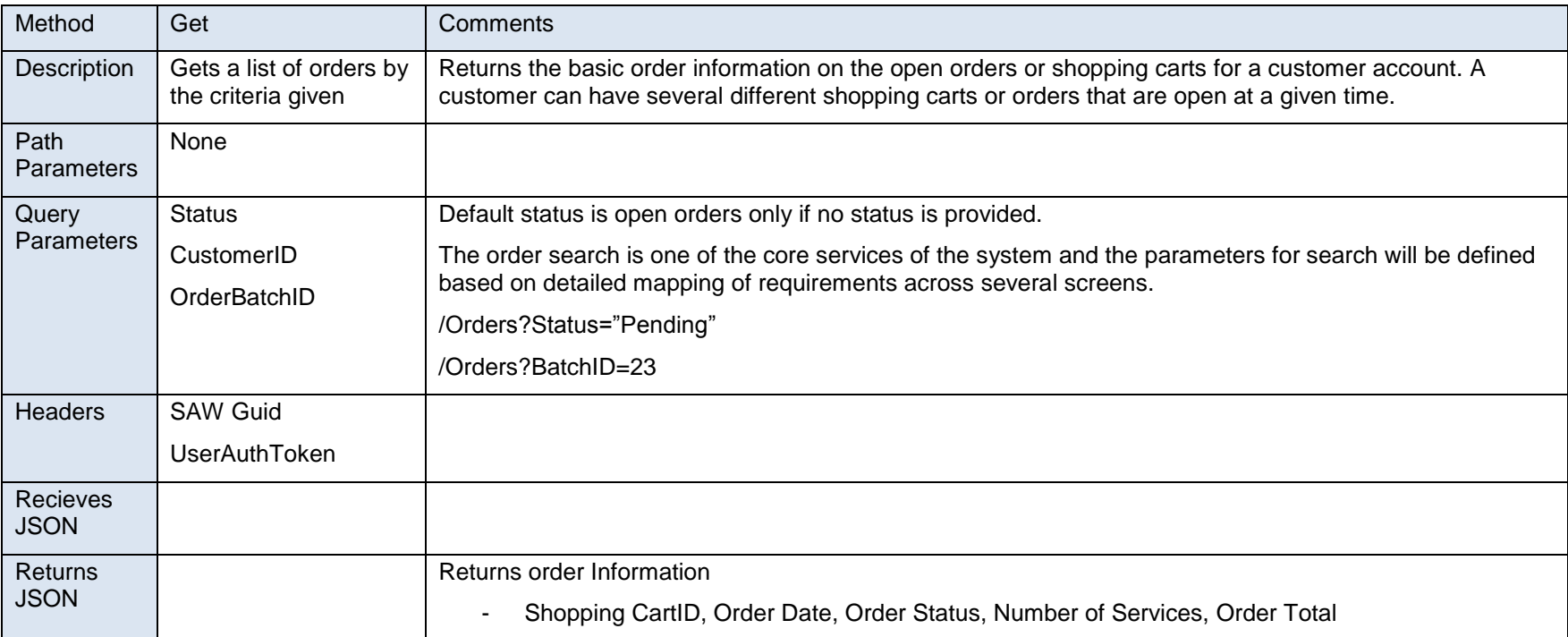

#### **/orders**

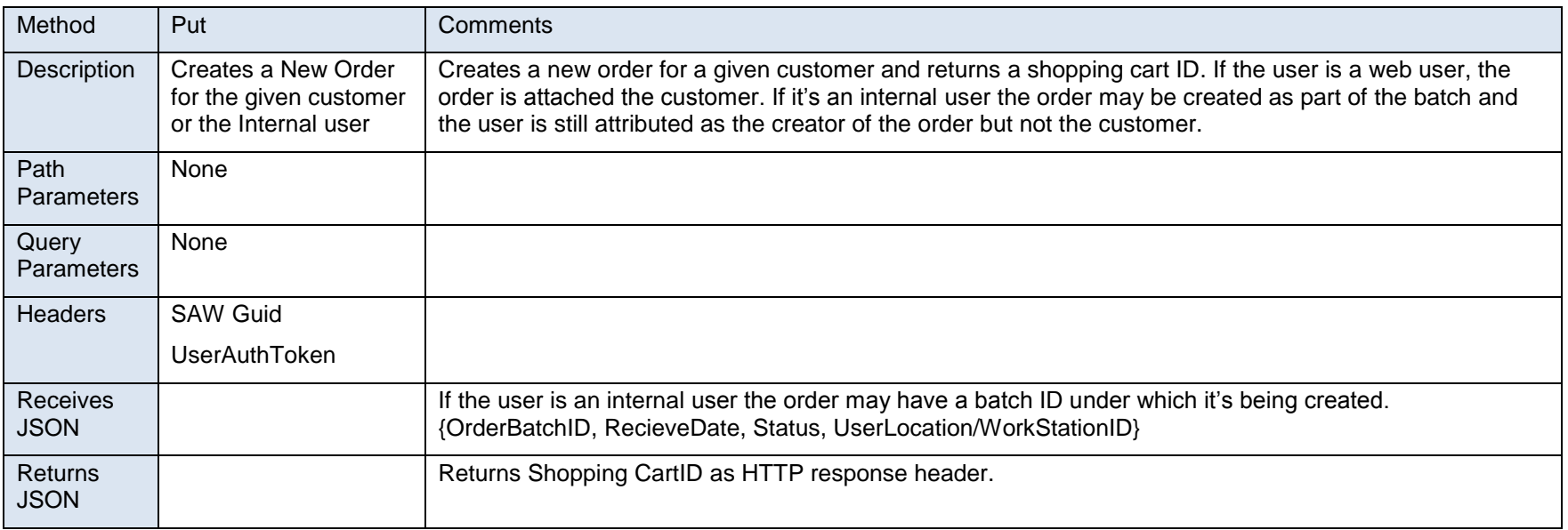

#### **/orders/{CartID/OrderID}**

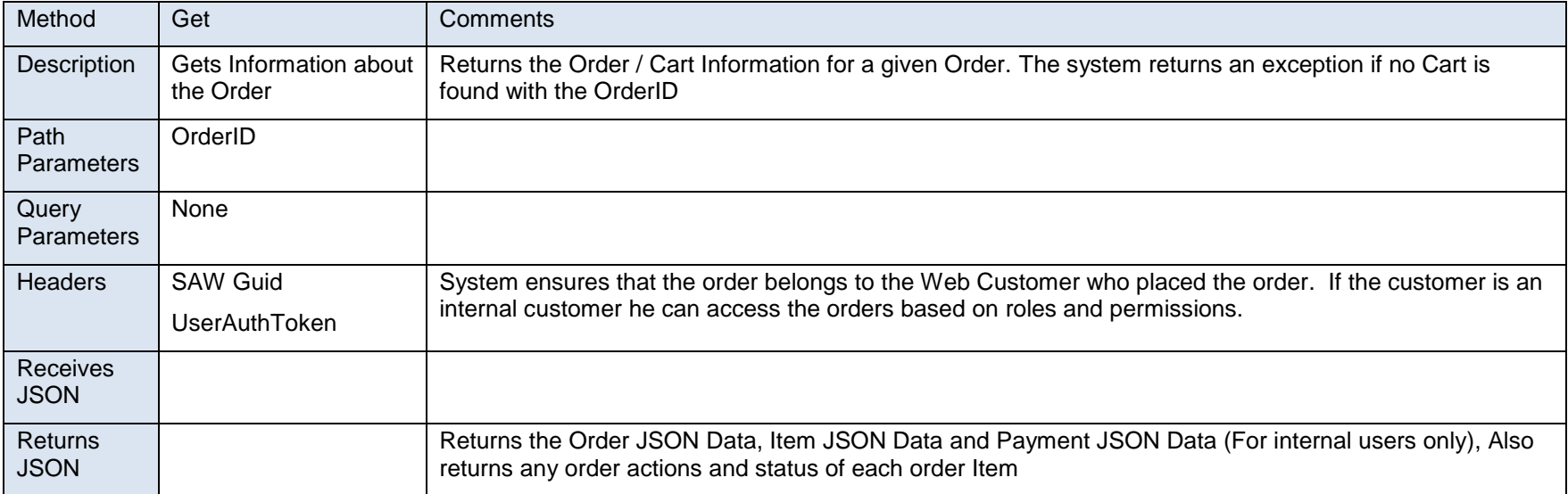

## **/orders/{CartID/OrderID}**

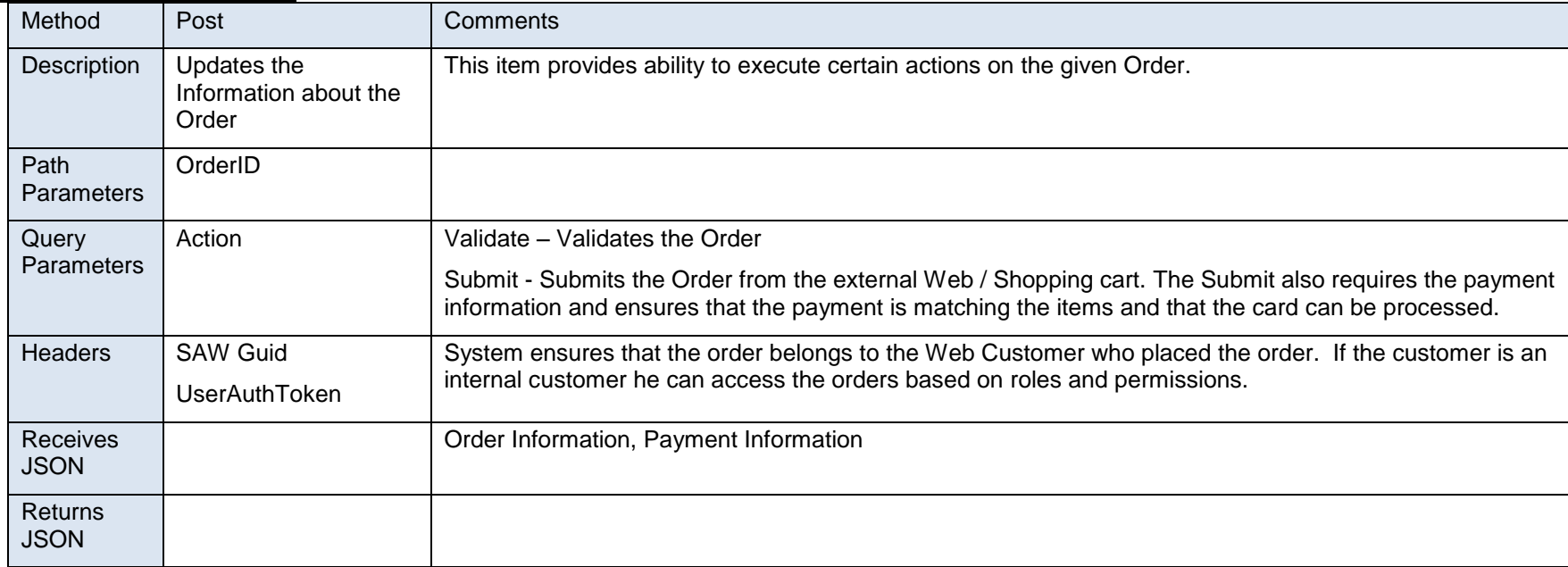

#### **/orders/{CartID/OrderID}**

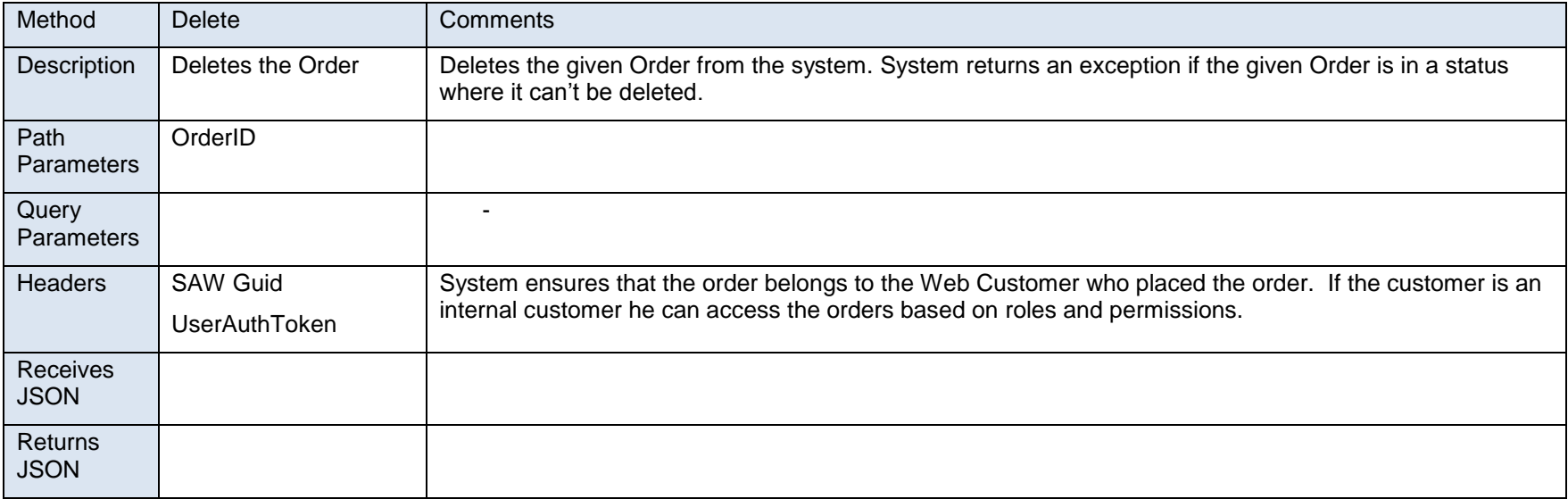

#### **/orders/{OrderID}/Items/{Number}/TransactionData**

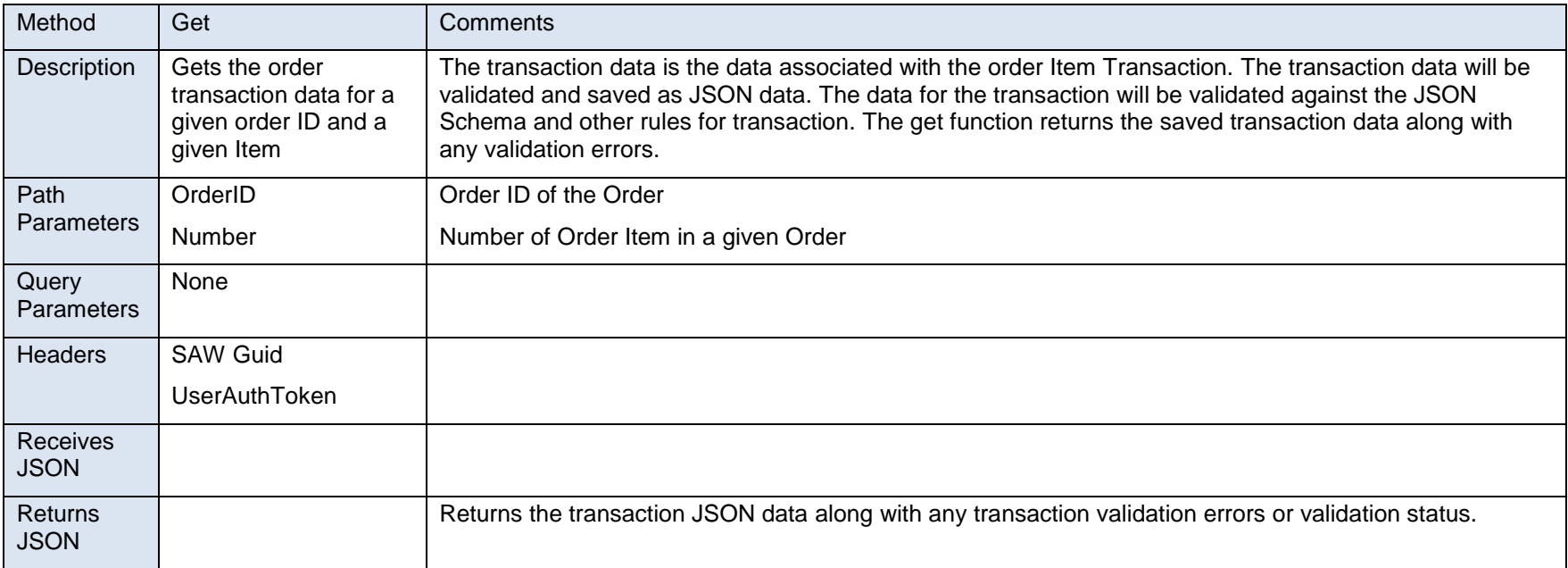

#### **/orders/{OrderID}/Items**

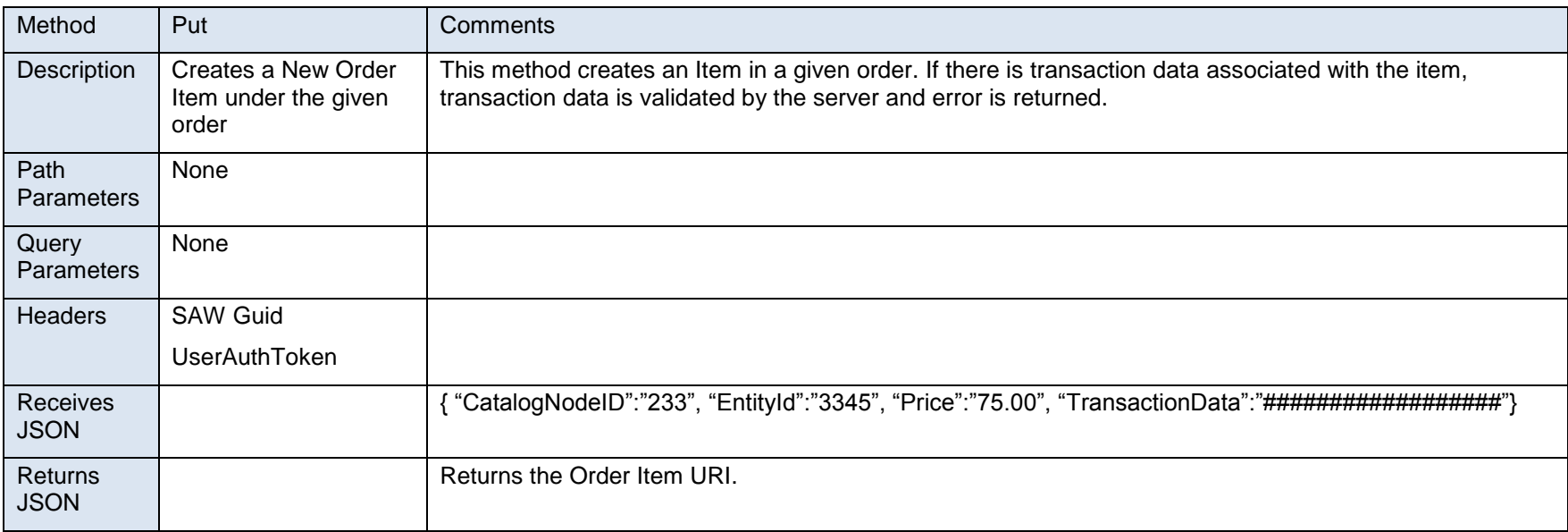

#### **/orders/{OrderID}/Items/{number}**

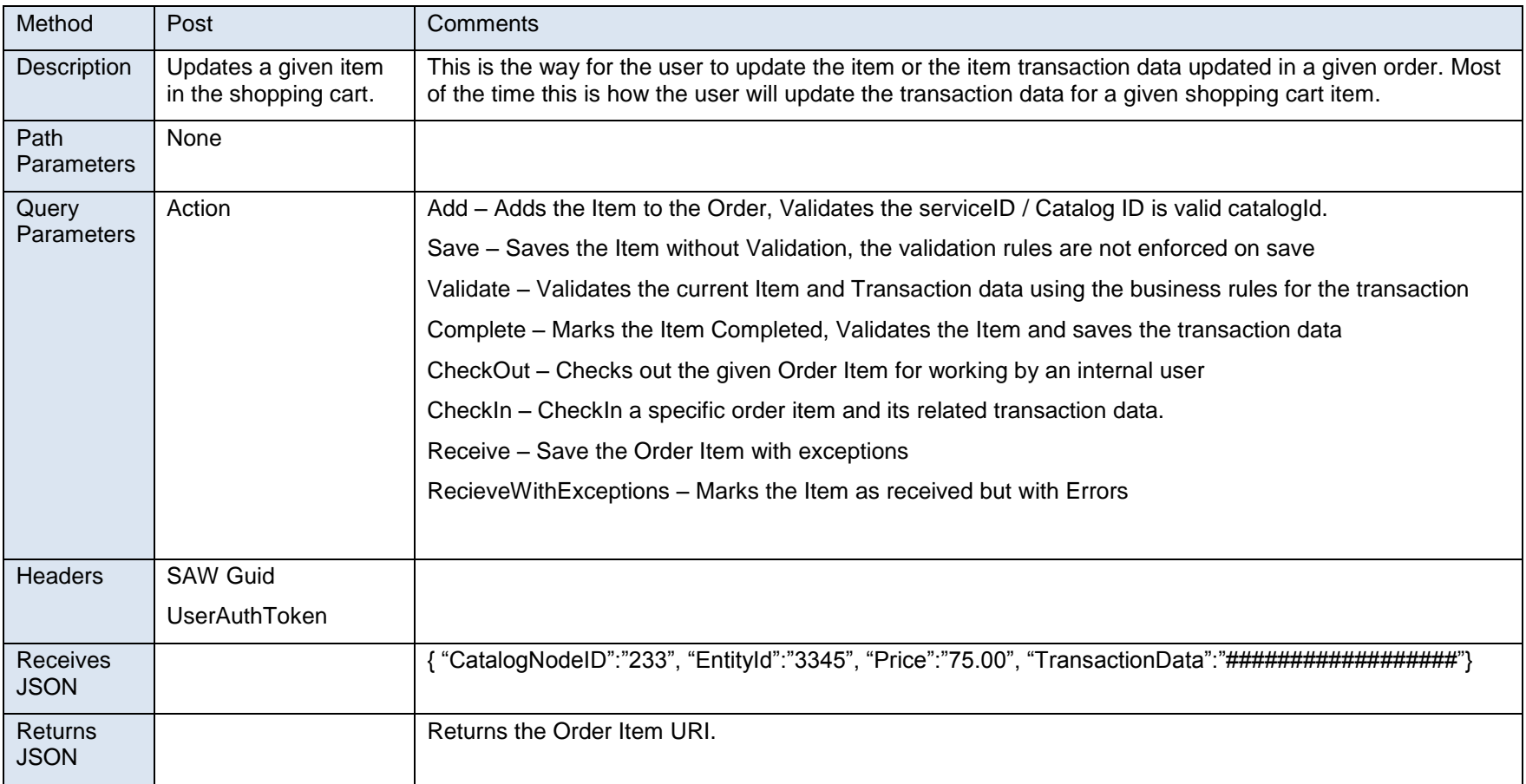

#### **/orders/{OrderID}/Items/{number}**

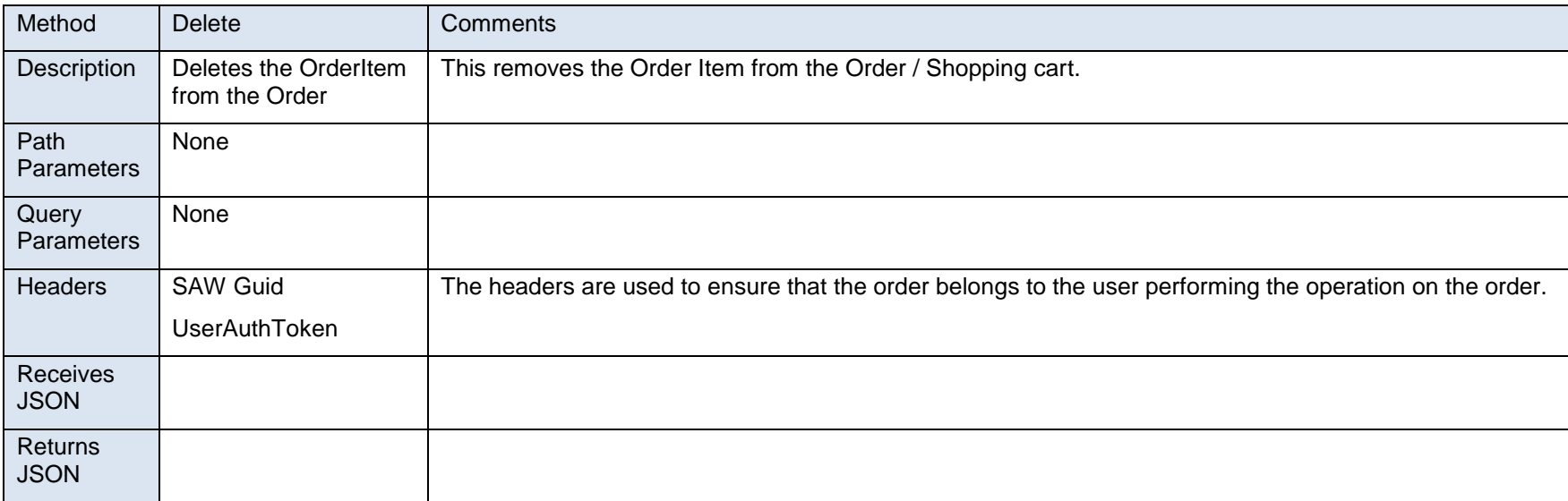

#### **/orders/{OrderID}/Payments**

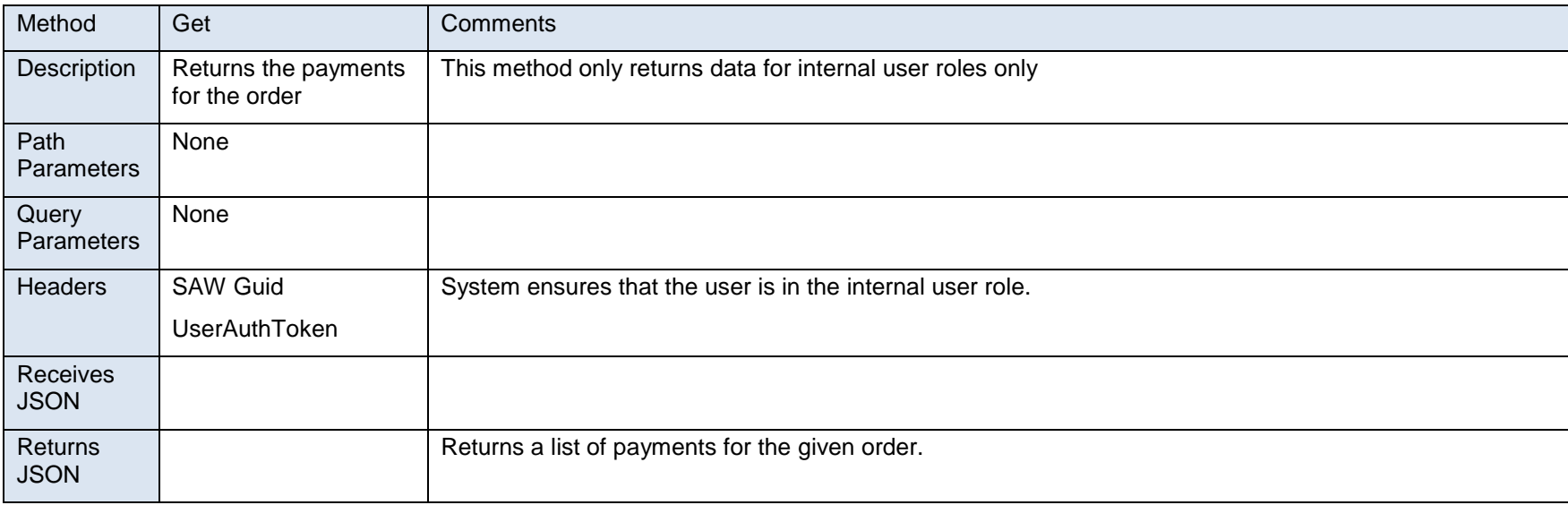

#### **/orders/{OrderID}/Payments**

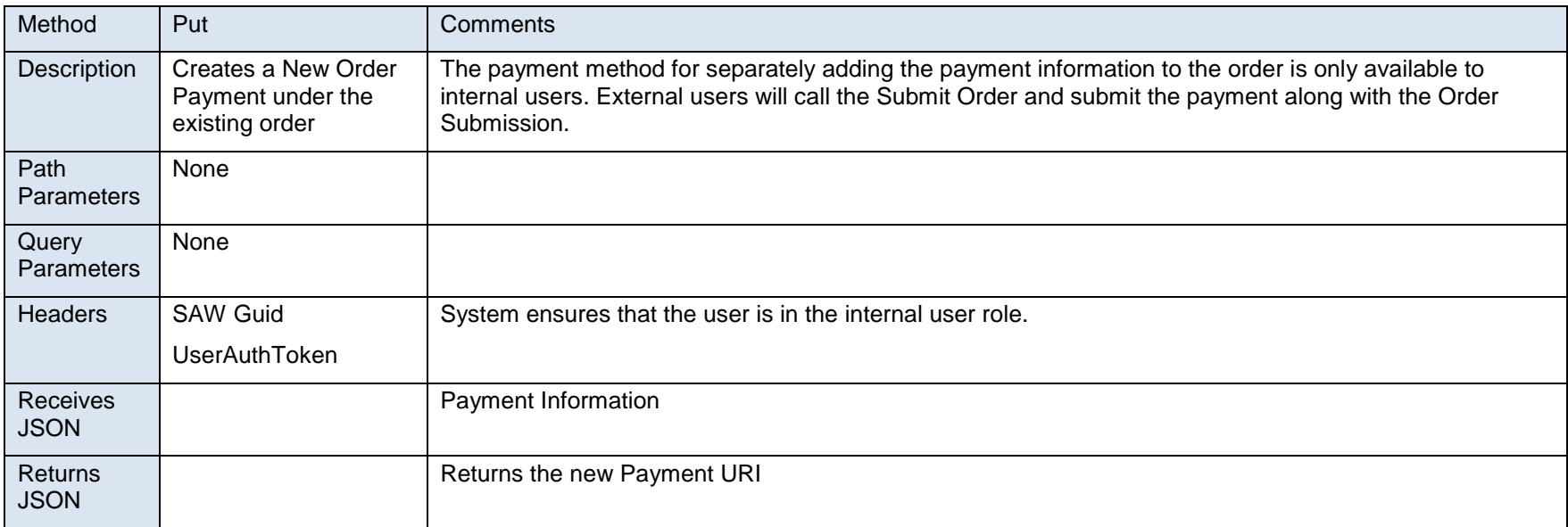

#### **/orders/{OrderID}/Payments/{PaymentID}**

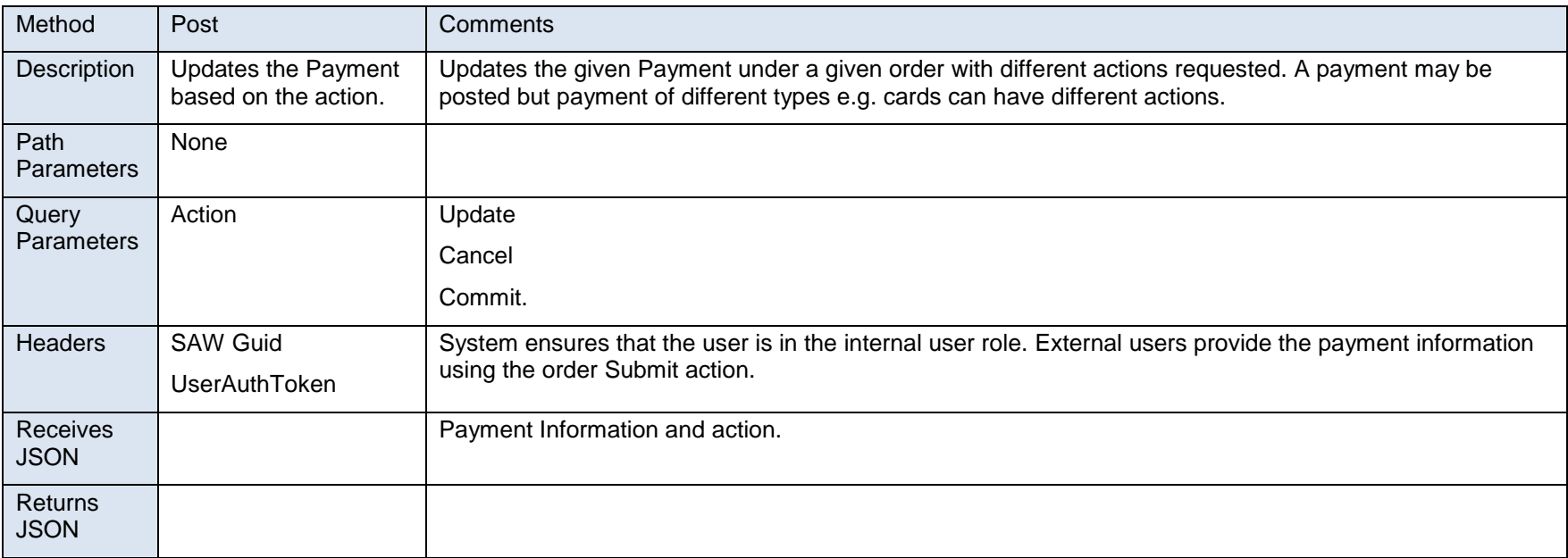

- **Register**: Register / Till Services allow the receiving team to receive the Orders, create order batches and perform other operations or the orders and order batches from the staff console.
	- o Internal User can create a new Batch
	- o Internal Users can manage Order Batches and Open a Batch or Close a Batch.
	- o Internal Users can add orders to the batch The API for Orders under a batch will be very similar but, just the fact that Order will belong to the batch. The orders belonging to the batch won't be released for further processing until the batch is committed. Order and Item API will function under a given batch or without a batch.

#### **/orderBatches**

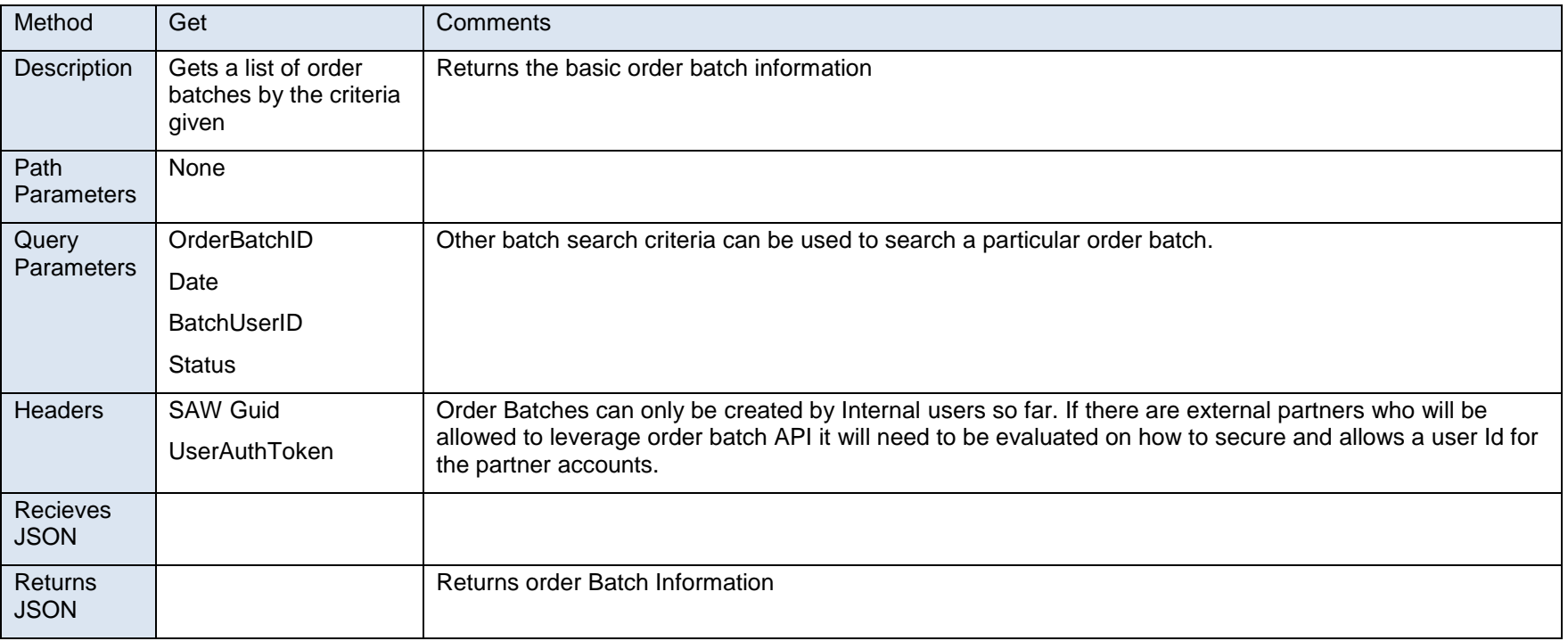

#### **/orderBatches**

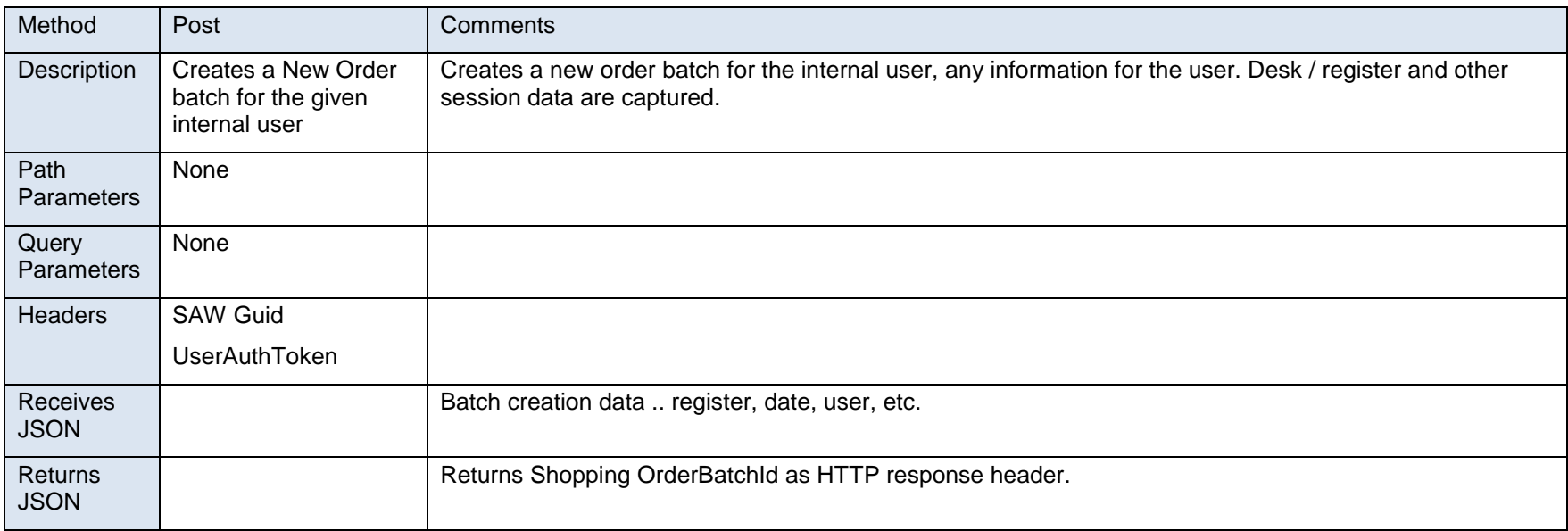

#### **/orderBatches/{OrderBatchID}**

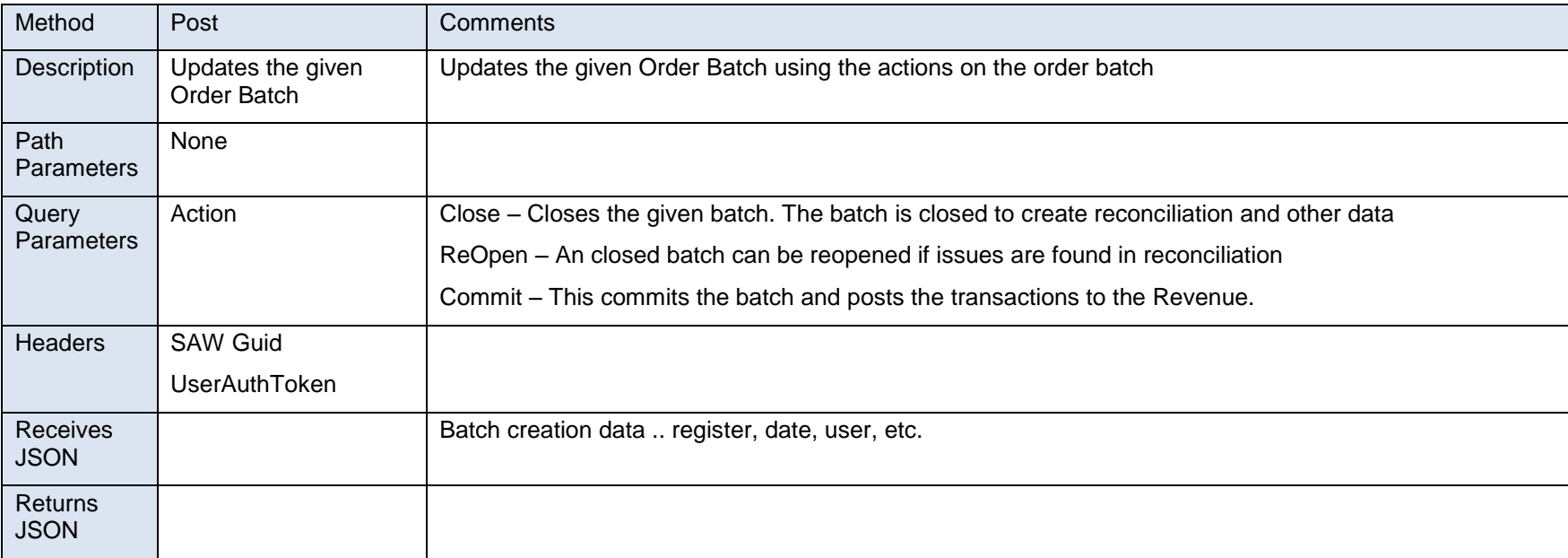

#### **/orderBatches/{OrderBatchID}**

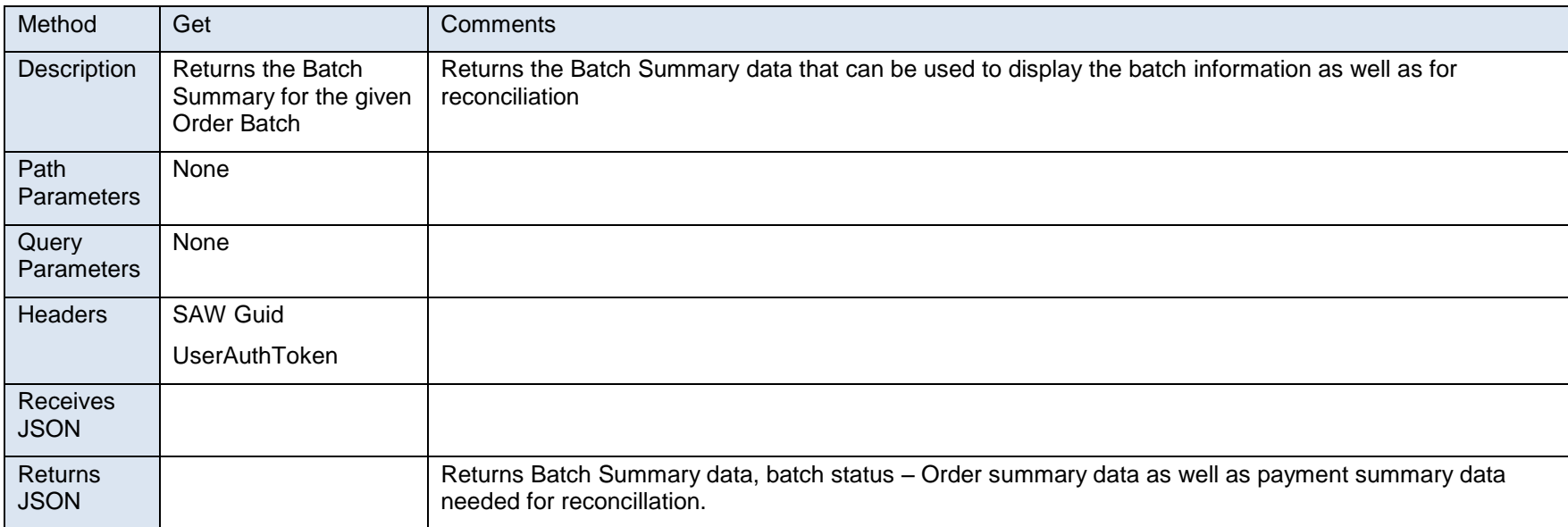

#### **/orderBatches/{OrderBatchID}**

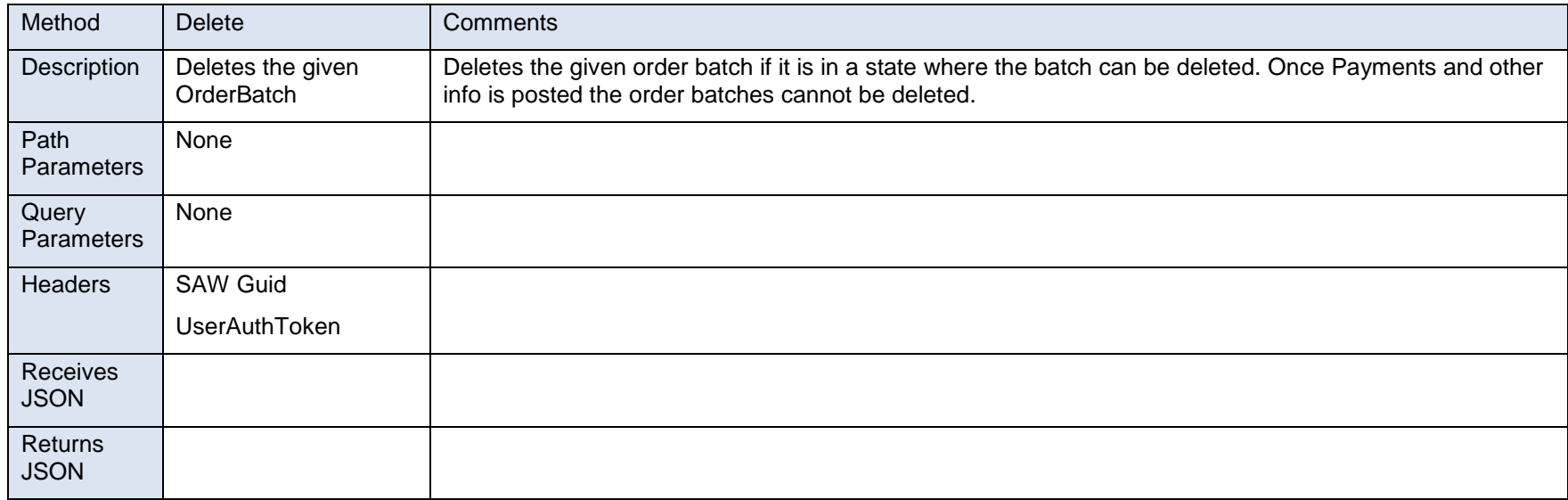

- **Work Queues**: Work / Order Queues services allow the SOS internal staff in various business units to handle the order pipeline. Most of the Work Queue API's act on the order and the Item information
	- o Internal User can Query Orders This can be fulfilled by the Orders Service using the search criteria. The search allows to get a certain types of orders and order items to build a specific work queue.
	- o Internal User can Check out an OrderItem to work on. CheckOut is done on the OrderItem via the checkout action.
	- o CheckIn CheckIn can be done on the Order Item the user is working on and can mark the item explicitly completed or checkIn the item.
	- o Internal users can take other actions on the order Item as needed.
	- o Internal Users can file the Transaction related to the orderItem by calling this filing API or using the complete action of the OrderItem API.

**Filing Services**: The filing services map to the filing services map to Filing domain data entities and allow the validation of filing information, filing rules, filing documents and data integrity of the filed documents. Filing services are core services in the system with a set of rules that are driven filing Meta data and also set of custom rules where they are required. Filing Services also generate the actual filed documents for electronic transactions for record management and audit purpose.

#### **Filing/Entities**

<span id="page-28-0"></span>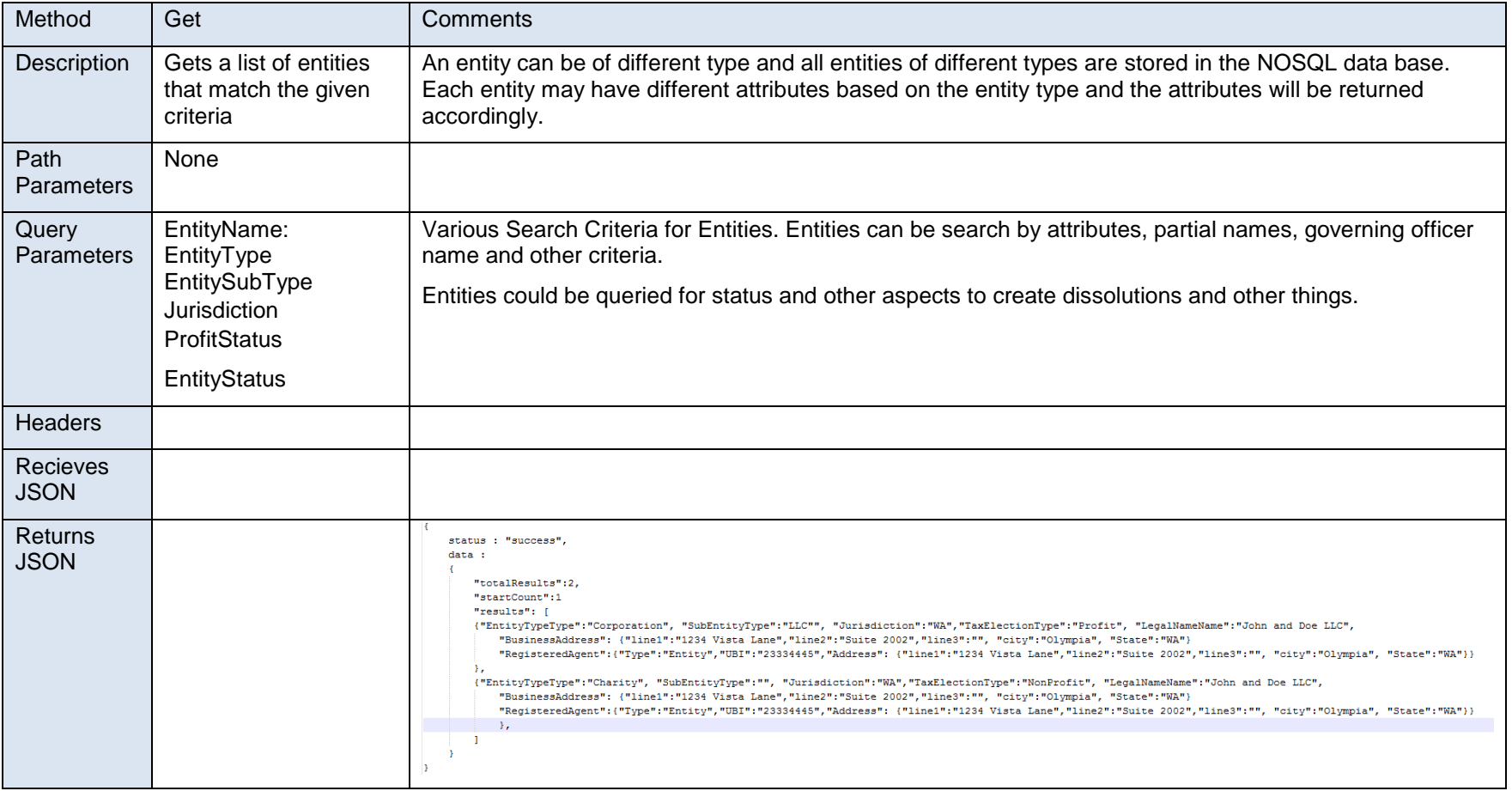

#### **Filing/Entities/EntityInfo/**

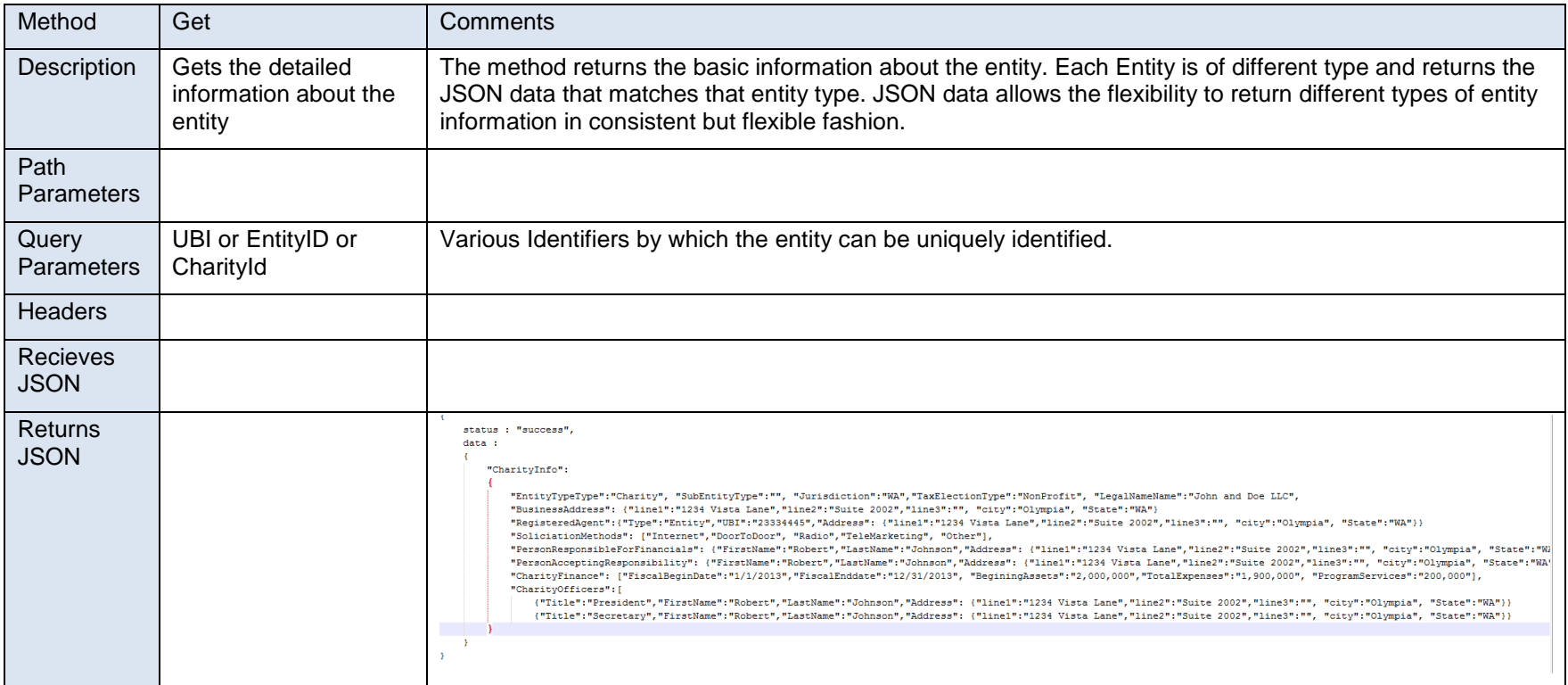

#### **Filing/Entities/EntityInfo/{EntityID}/AllowedTransactions**

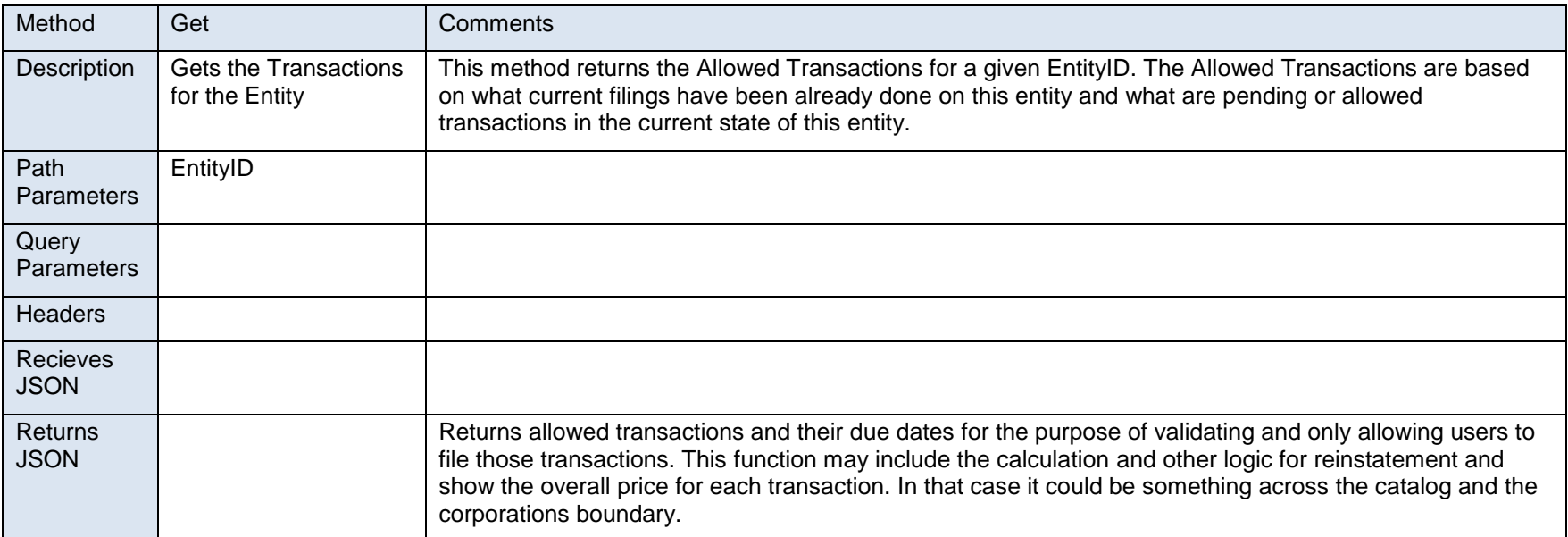

#### **Filing/Entities/EntityInfo/{EntityID}/Transactions**

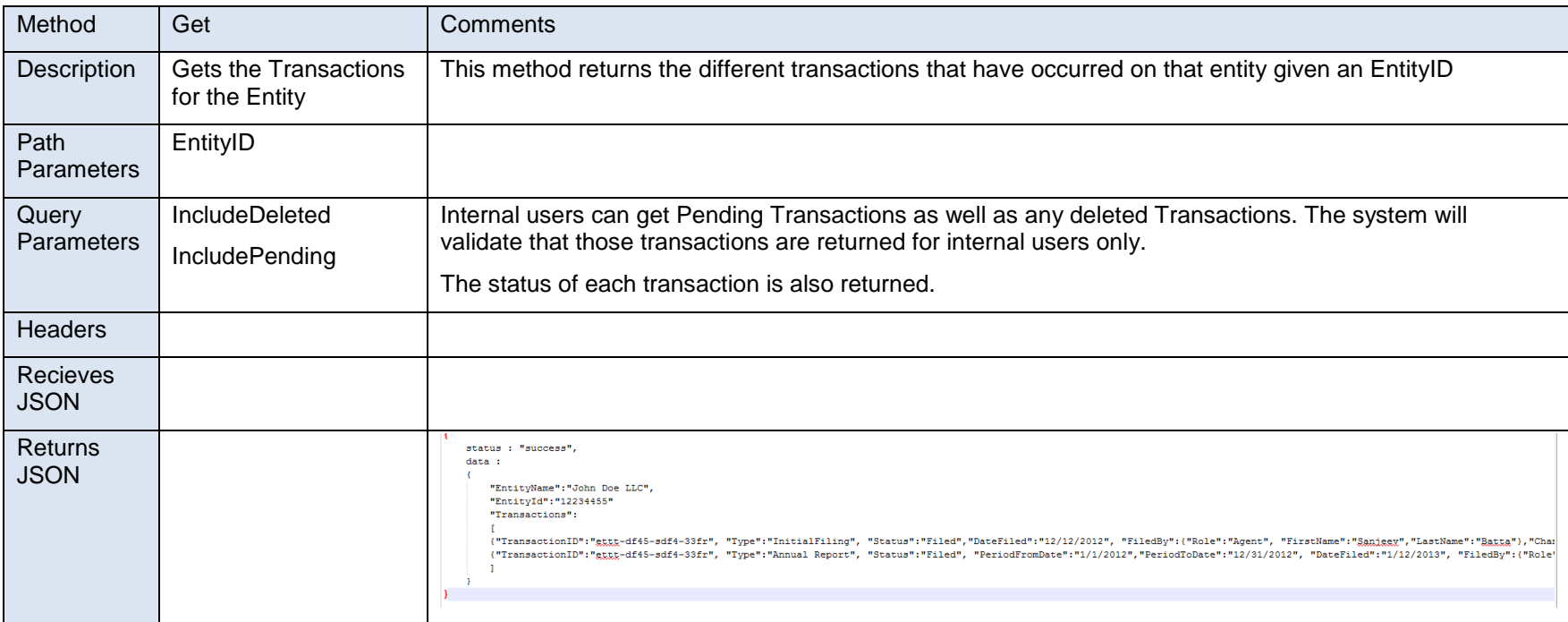

#### **Filing/Entities/EntityInfo/{EntityID}/Transactions**

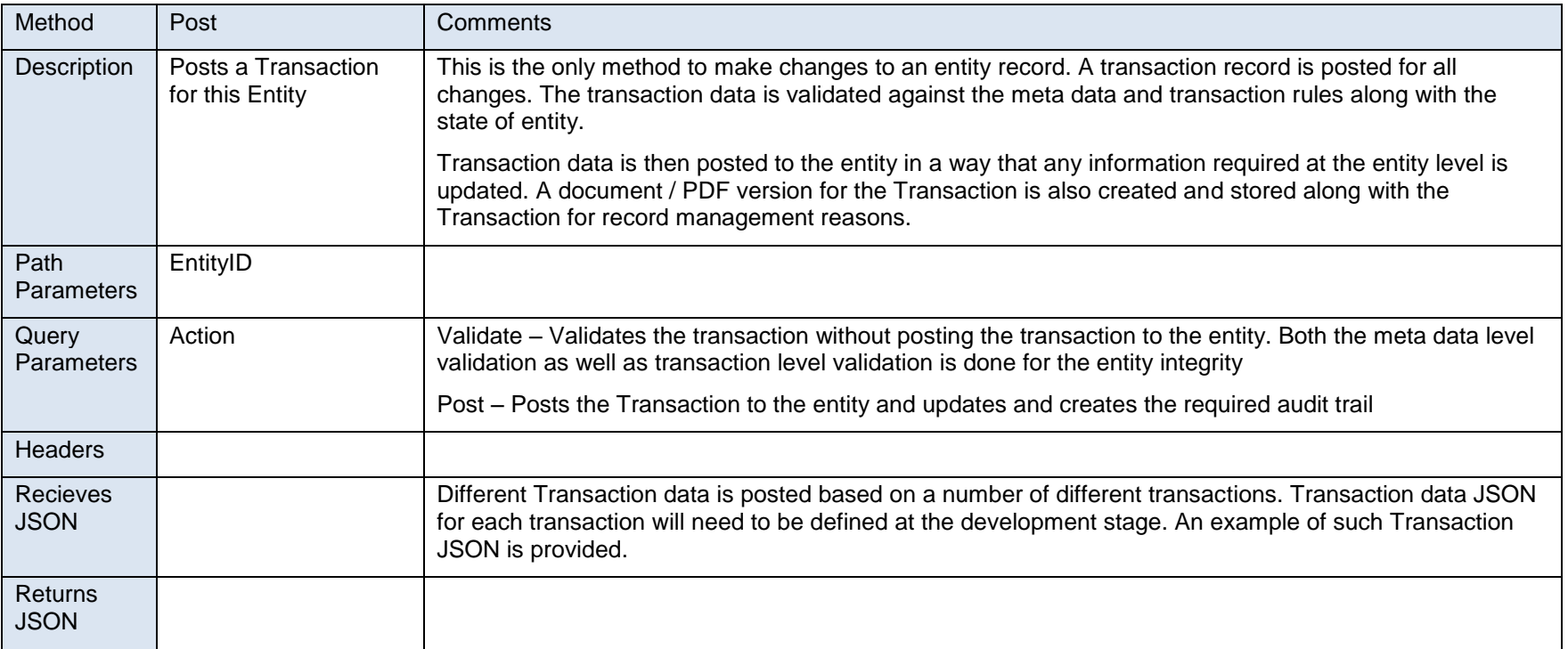

#### **Filing/Entities/EntityInfo/{EntityID}/Transactions/{TransactionID}**

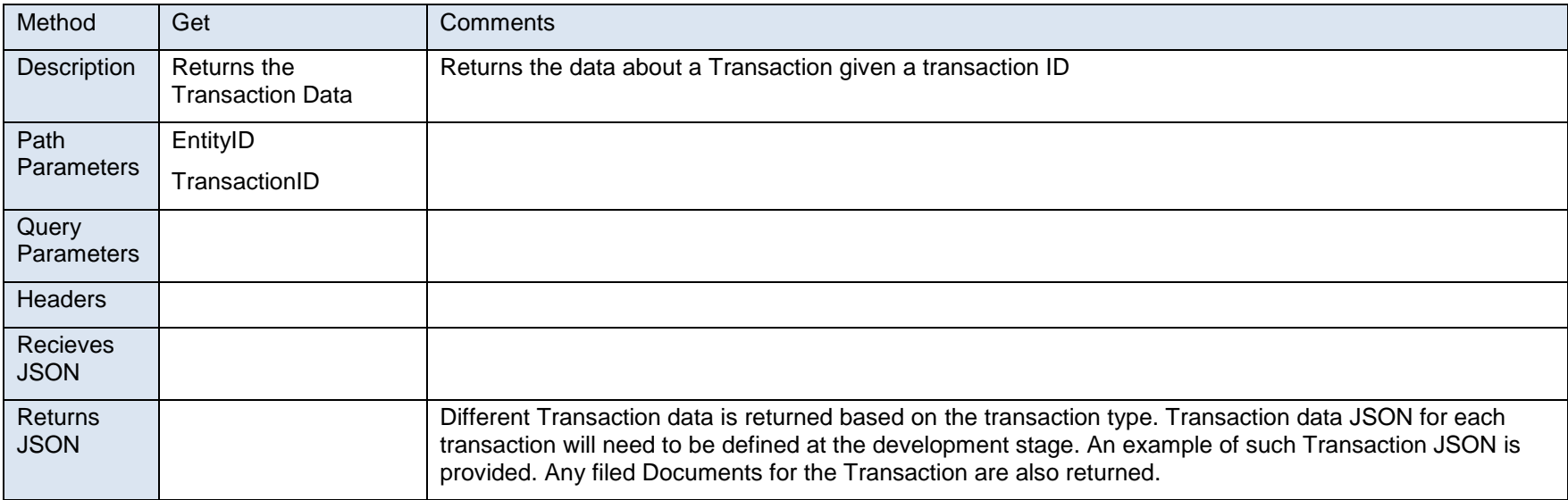

#### **Filing/Entities/EntityInfo/{EntityID}/Transactions/{TransactionID}**

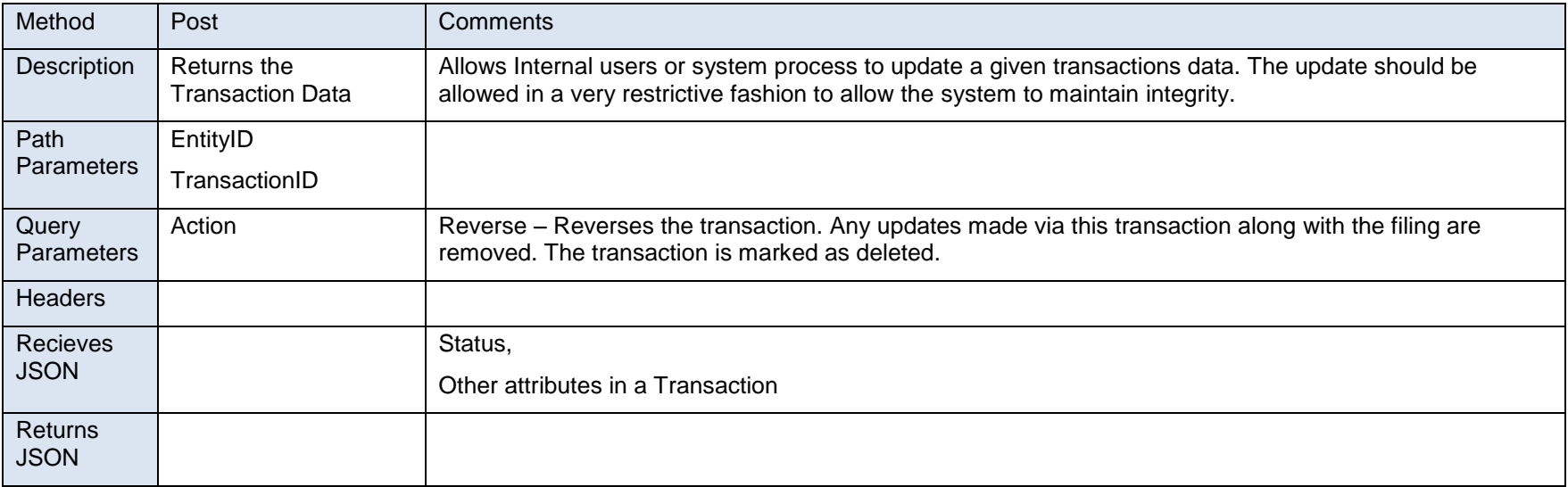

#### **Filing/Entities/EntityInfo/{EntityID}/Transactions/{TransactionID}/FiledDocuments/{Num}**

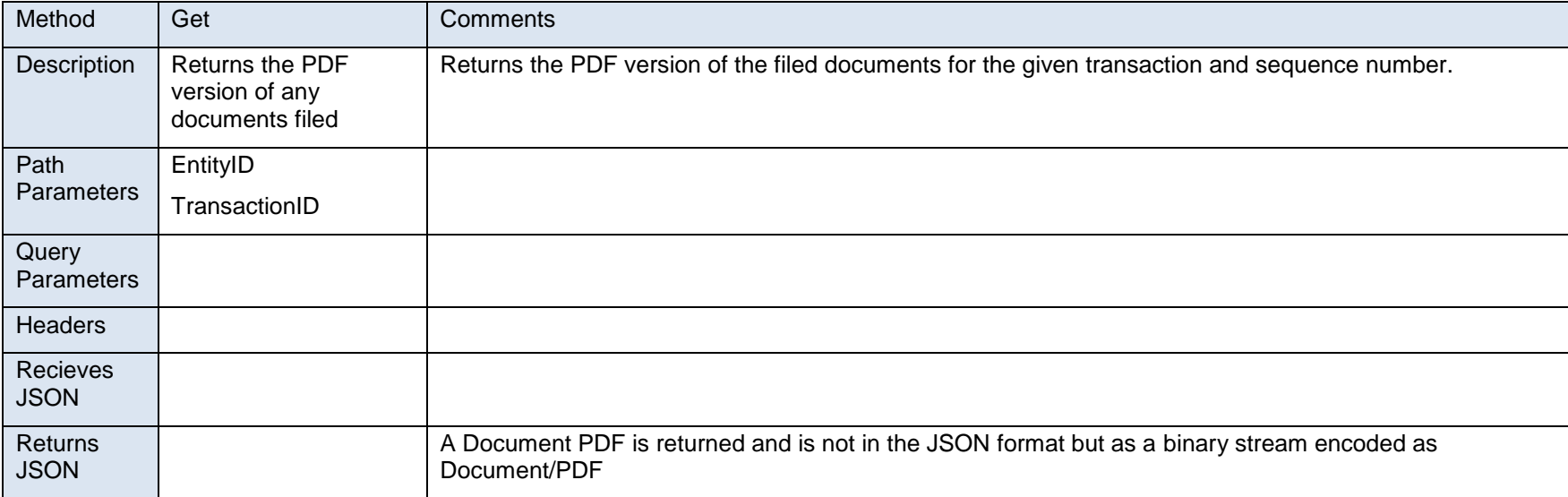

#### **Filing/Entities/EntityInfo/{EntityID}/Transactions/{TransactionID}/FiledDocuments**

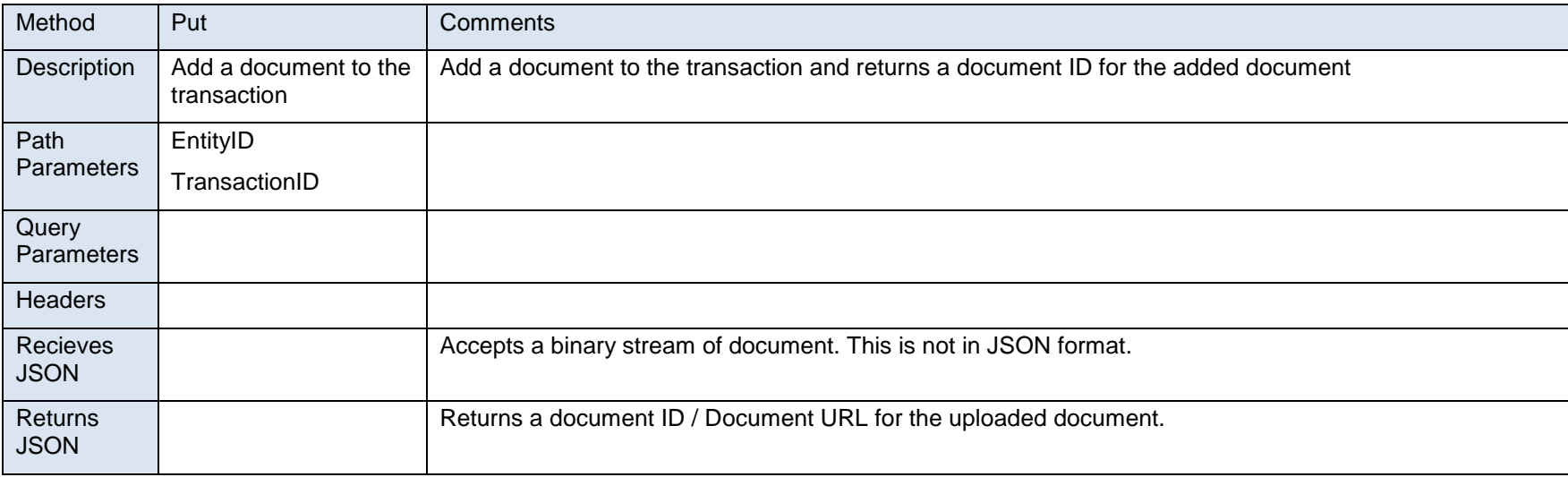

#### **Filing/NameSearch**

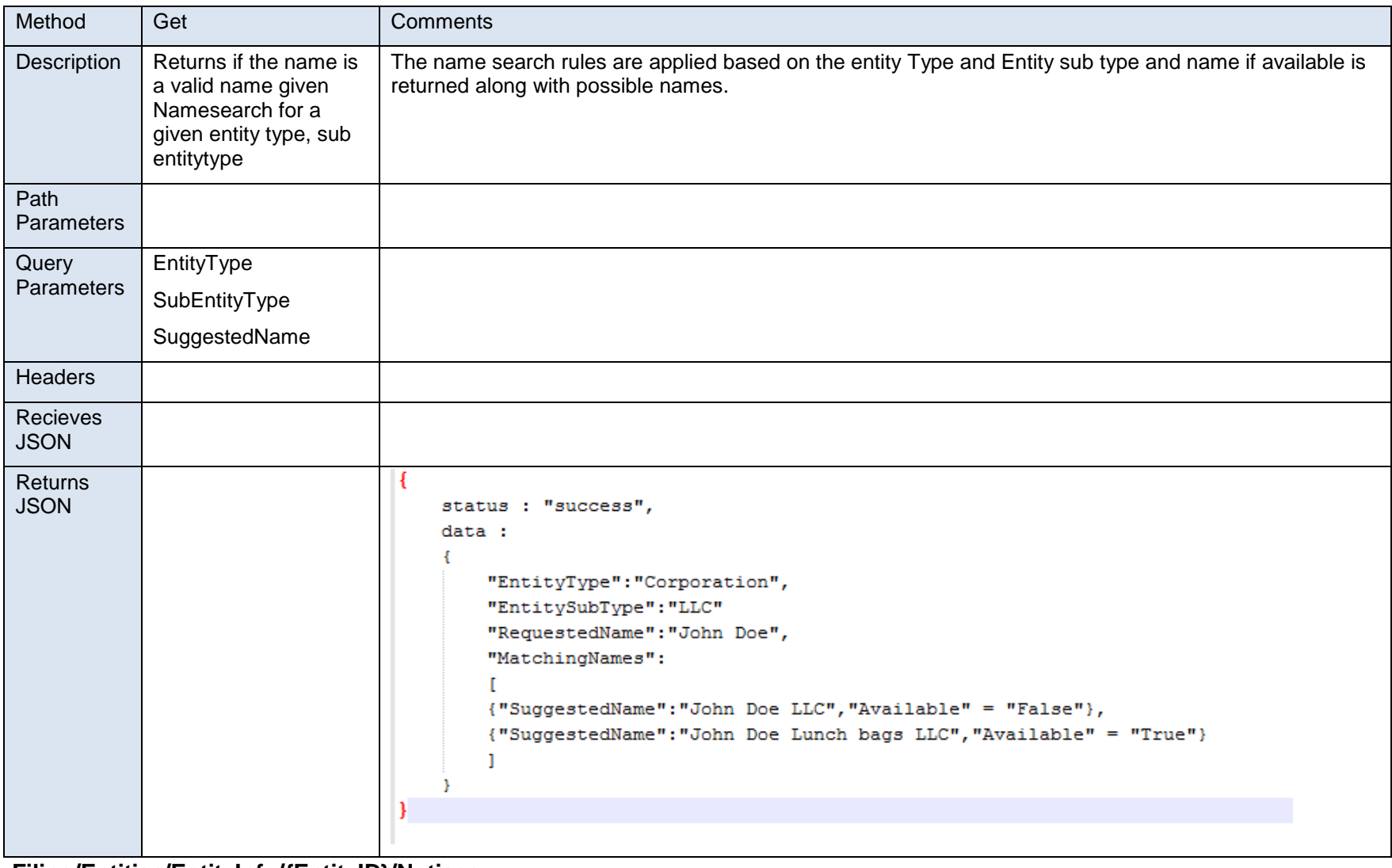

**Filing/Entities/EntityInfo/{EntityID}/Notices**

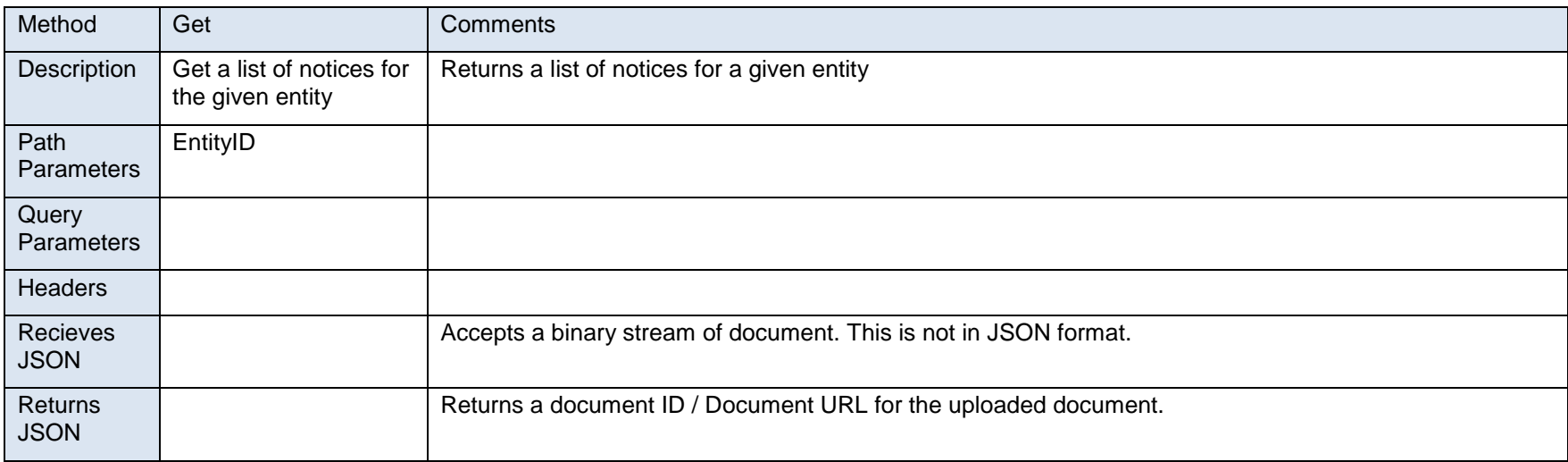

#### **Filing/Entities/EntityInfo/{EntityID}/Notices**

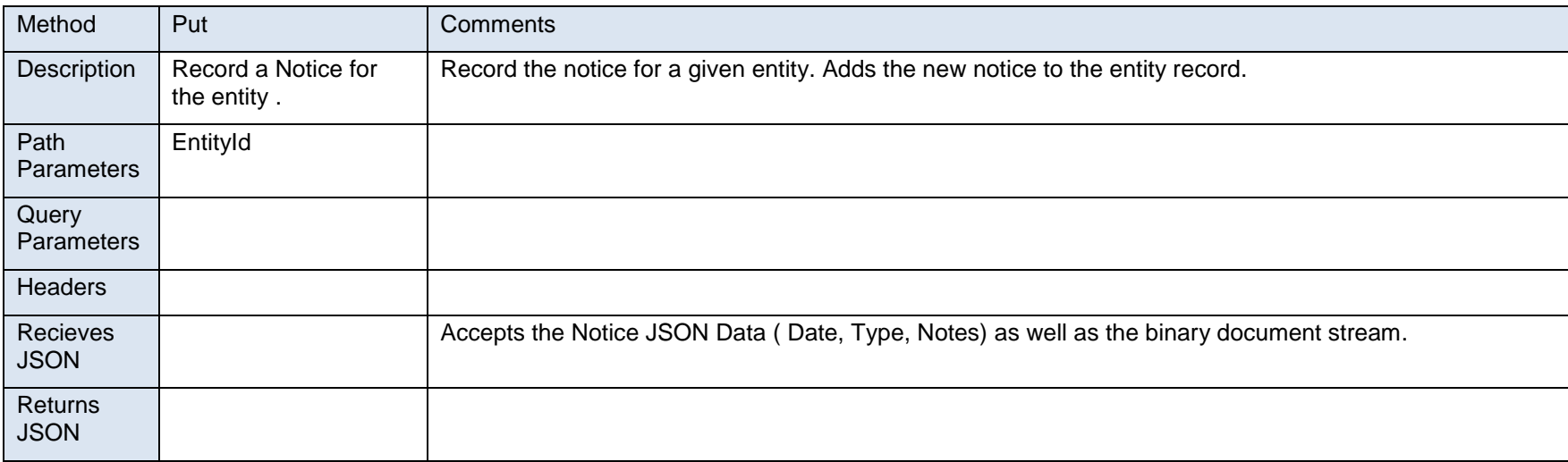

**User and Notification Services** : The user and notification services allows getting the information on users and notifications and enables the different notifications to be managed and delivered. Notifications are delivered when certain events happen on an entity or an order.

#### **Users**

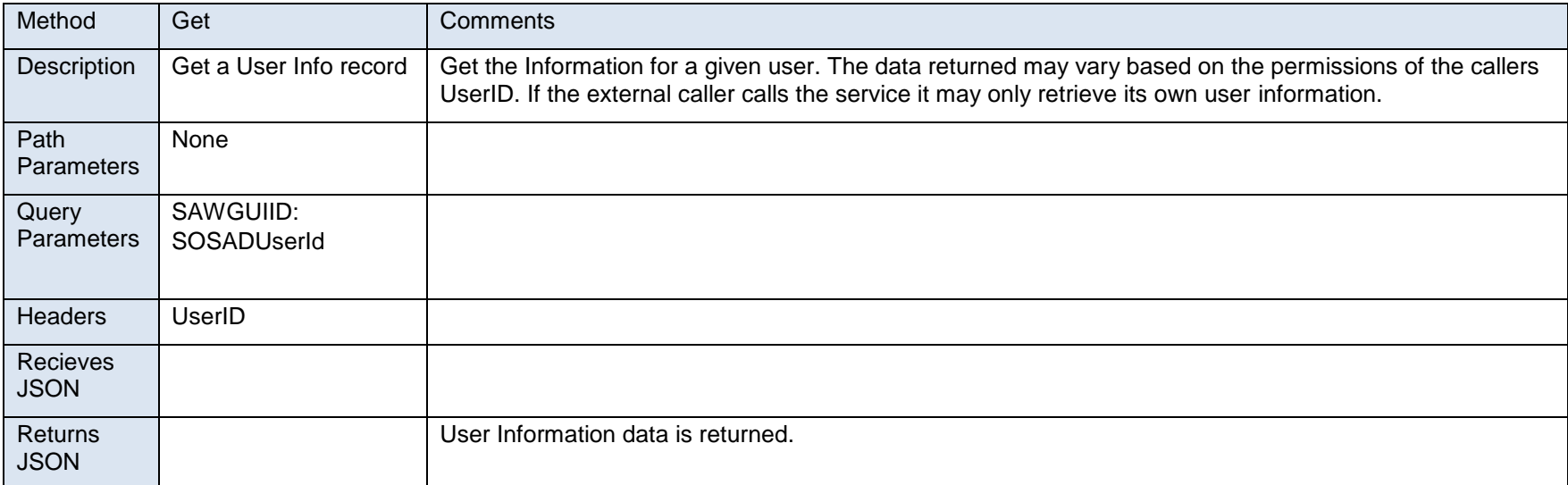

#### **Affiliate\{AffiliateID}\Users**

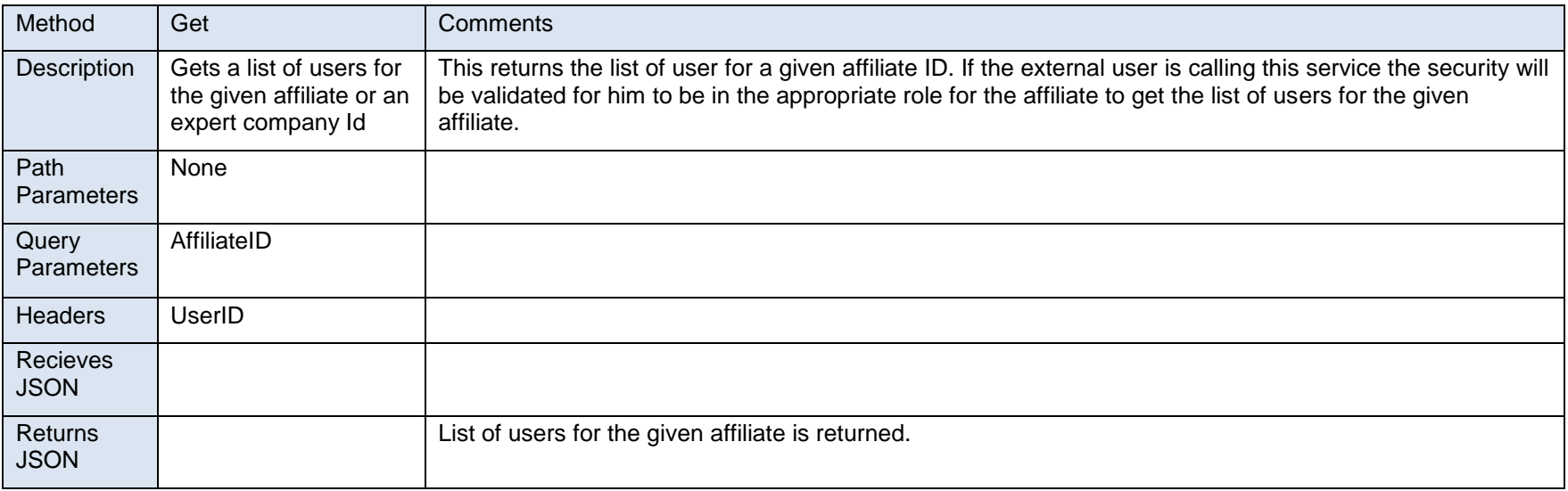

#### **Affiliate\{AffiliateID}\Users**

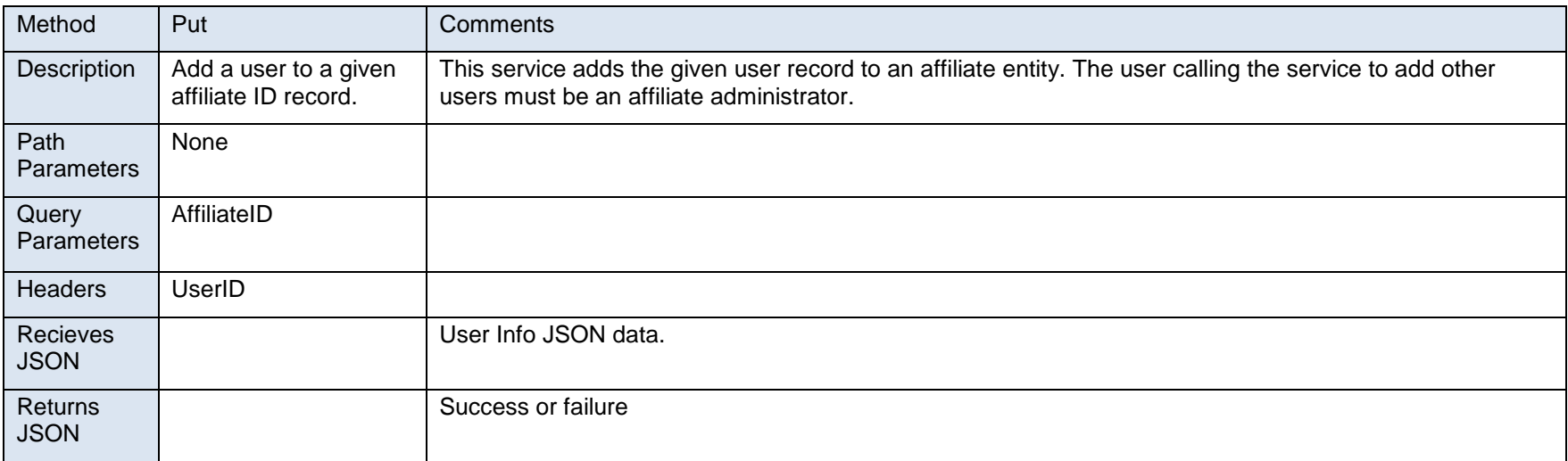

#### **Affiliate\{AffiliateID}\Users\{UserID}**

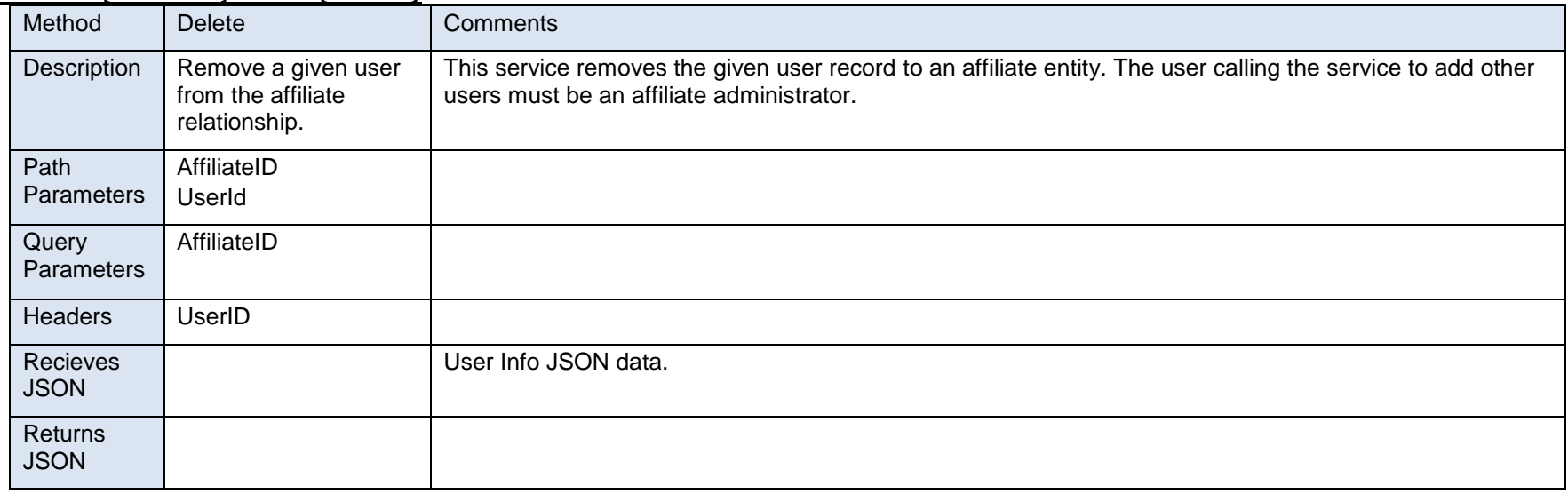

#### **Users\{UserID}\Subscriptions**

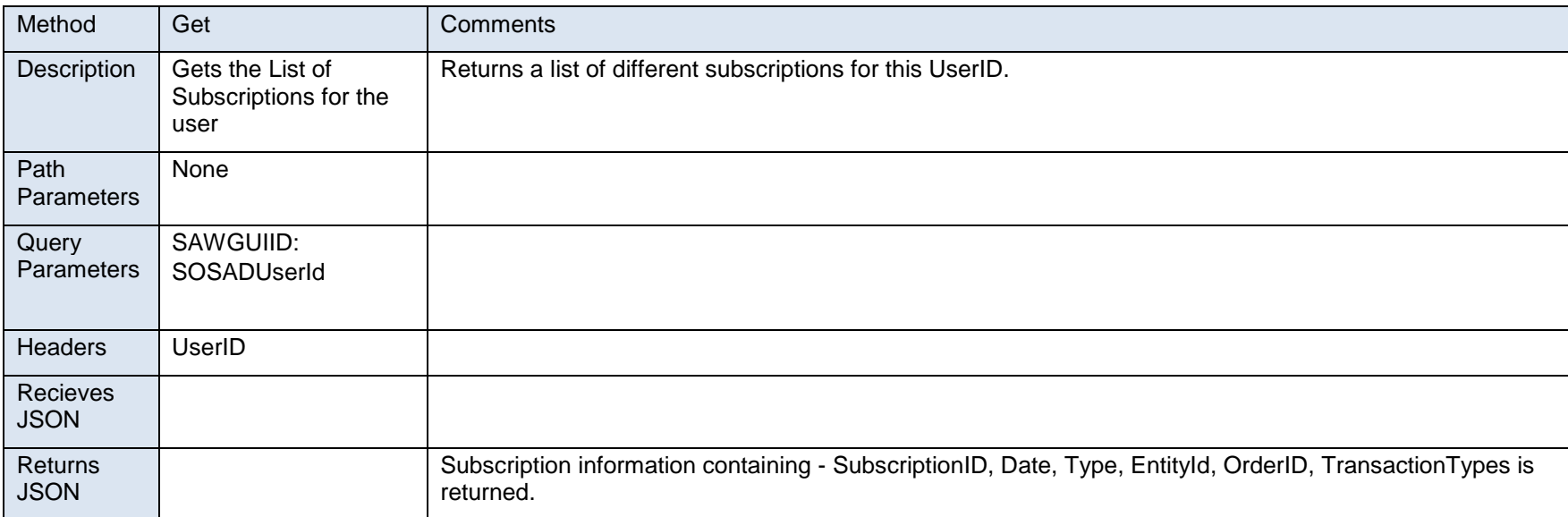

#### **Users\{UserID}\Subscriptions**

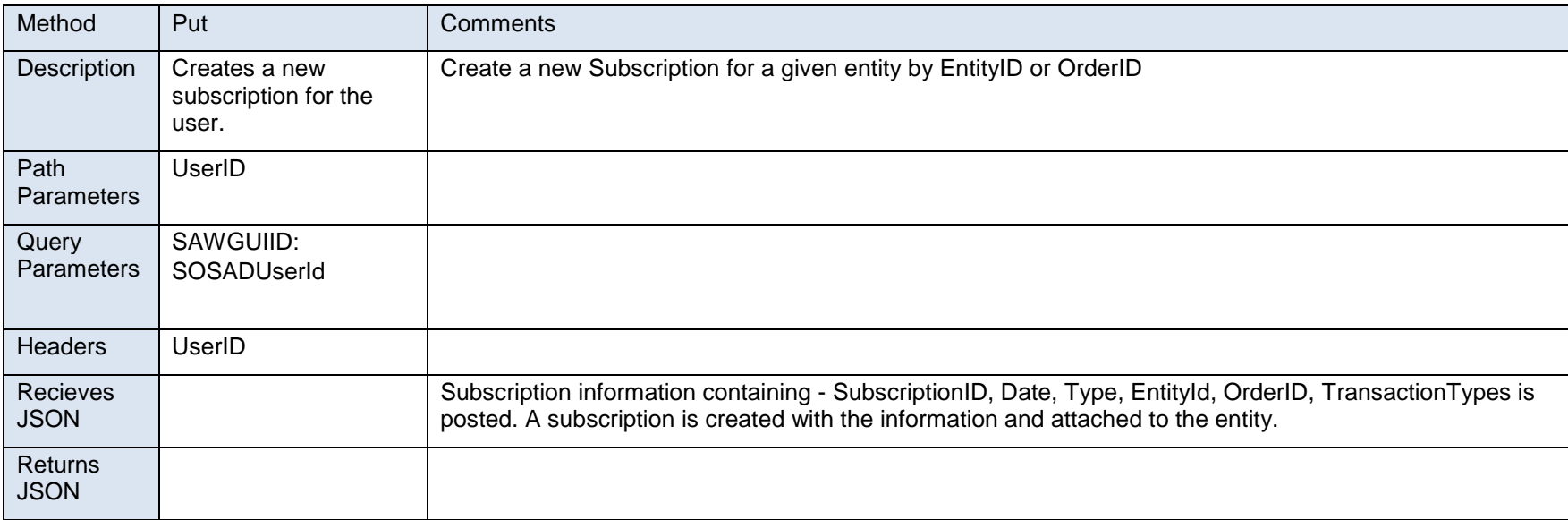

#### **Users\{UserID}\Subscriptions\{SubscriptionID}**

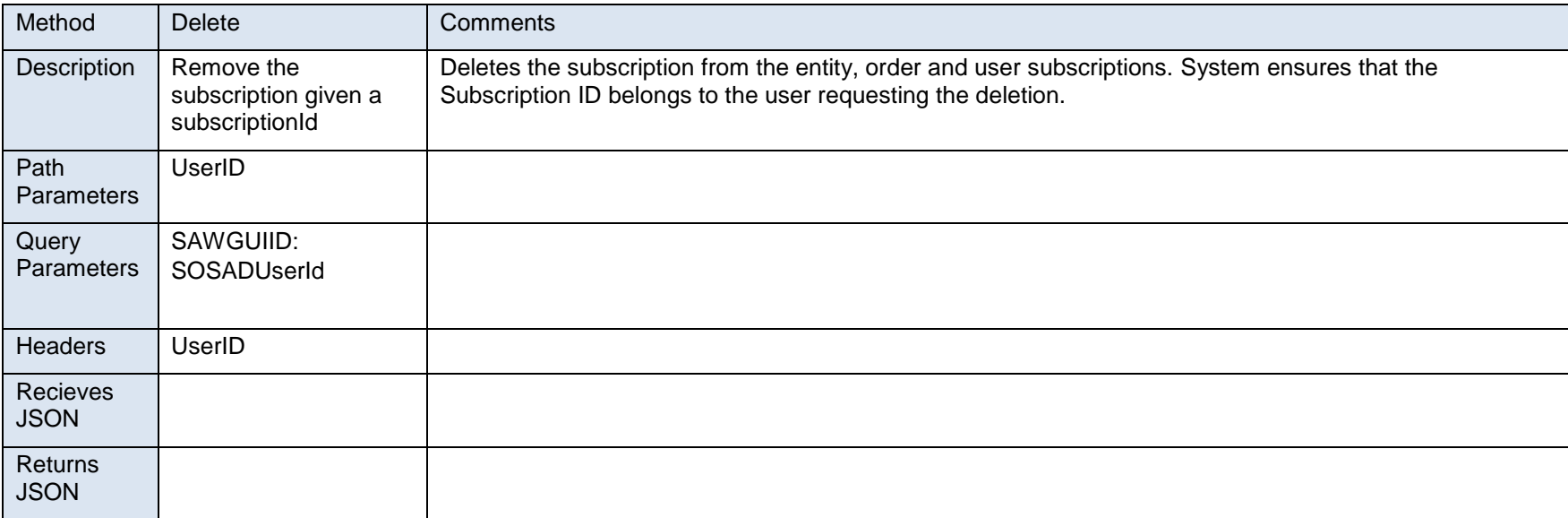

#### **4. INTEGRATION DESIGN**

**Revenue Integration:** The integration between the SOS revenue system and the new Corporations and Charities system needs to be asynchronous and be loosely coupled in a way that it does not depend on the revenue system directly. The Order system can receive orders, payments and apply those payments to the order items. A catalog system supports the Order system and the mapping of the item price to different revenue classes.

In case of orders processed via the mail or front counter the order revenue is posted to revenue at the completed commit of an Order batch. Once a batch is committed the Order and its revenue is mapped and posted to the Revenue system. In case of online orders the order is posted to revenue at the final posting of the transaction to the filing system.

The mapping of the Order system fields to Revenue System fields is as follows:-

- Order.RevenueTrackingID tblTracking.TrackingID
- OrderItem. RevenueDocumentID tblDocument.DocumentId
- Payment. RevenueReceiptID tblReceipt.ReceiptKey
- OrderItemPaymentRevenueSplit. RevenueSourceKey tblSource.SourceKey

Any reversal to the order posts similar reverse entries in the sourcing and receipt tables. Any adjustment to the order produces the equivalent balancing sourcing reversals and then post the right transaction and source amounts to the revenue system.

The overall design and mapping approach with the revenue integration will be based on either a contract first stored procedure call or Web services interface over the existing revenue system. Order system and the revenue system will share the catalog, products and pricing information.

### **Project Approval Signatures**

The signatures below indicate the Logical architecture model was reviewed by all parties and approve of its content.

\_\_\_\_\_\_\_\_\_\_\_\_\_\_\_\_\_\_\_\_\_\_\_\_\_\_\_ \_\_\_\_\_\_ SOS Technical Steering Committee